#### **РОЗДІЛ 3**

# **ПРАКТИЧНА РЕАЛІЗАЦІЯ ТА ЕКСПЕРИМЕНТАЛЬНІ ДОСЛІДЖЕННЯ ЗАПРОПОНОВАНОГО ПРОГРАМНОГО ЗАБЕЗПЕЧЕННЯ**

#### **3.1 Експериментальна перевірка розроблених методів і засобів**

Експериментальна перевірка розроблених методів і засобів проводилися в нейрохірургічному відділенні Харківської обласної клінічної лікарні та в офтальмологічному відділенні Кременчуцької міської дитячої лікарні.

Наведемо приклади проведення передопераційного планування за допомогою запропонованої системи у хворих.

*Приклад №1*. У пацієнта з діаметром очного яблука 20 мм (радіус – 10 мм) планується рецесія внутрішнього прямого м'яза. «Таблична» величина рецесії для девіації у цього пацієнта становить 6 мм [1]. Проте табличні дані розраховані на середню величину очного яблука (радіус – 12 мм). Необхідно визначити, яка величина рецесії показана пацієнту, враховуючи розміри його очного яблука [2].

Після запуску програмного забезпечення (рис. 3.1) за допомогою лівої клавіші маніпулятора типу «мишка» встановлюється на поверхню моделі очного яблука точка М, яка має координати: довгота 270°, широта 35,8°. Це середина прикріплення внутрішнього прямого м'яза. Відшукати цю точку легко, оскільки зона прикріплення внутрішнього прямого м'яза зображена на поверхні моделі та позначена літерами MRM. У вікно (37) уводиться радіус очного яблука – 12 мм. Тепер треба визначити координати прикріплення середини внутрішнього прямого м'яза після рецесії величиною 6 мм. Оскільки довгота у цьому випадку залишиться незмінною, за допомогою правої клавіші мишки на меридіані 270° установлюємо точку М`. Не відпускаючи праву клавішу, переміщується точка М` по меридіану 270° доти, доки в додатковому вікні (34) – відстань між точками по хорді – не з'явиться цифра 6. У цьому разі у вікнах (13, 14) матимемо значення: довгота 270°, широта 6,9°. Після цього необхідно оновити робоче вікно програмного забезпечення. Далі потрібно діяти, як було описано вище. Установлюємо точку М на те саме місце. У вікно (37) уводиться радіус очного яблука – 10 мм. Точка М` переходить в точку на поверхні моделі очного яблука з координатами: довгота 270°, широта 6,9°. У вікні (34) – відстань між точками по хорді – з'явиться відстань необхідної рецесії. Ця відстань становить 5,0 мм. Отже, можливе внесення необхідних

поправок на розмір очного яблука в дозуванні оперативних втручань на окорухових м'язах.

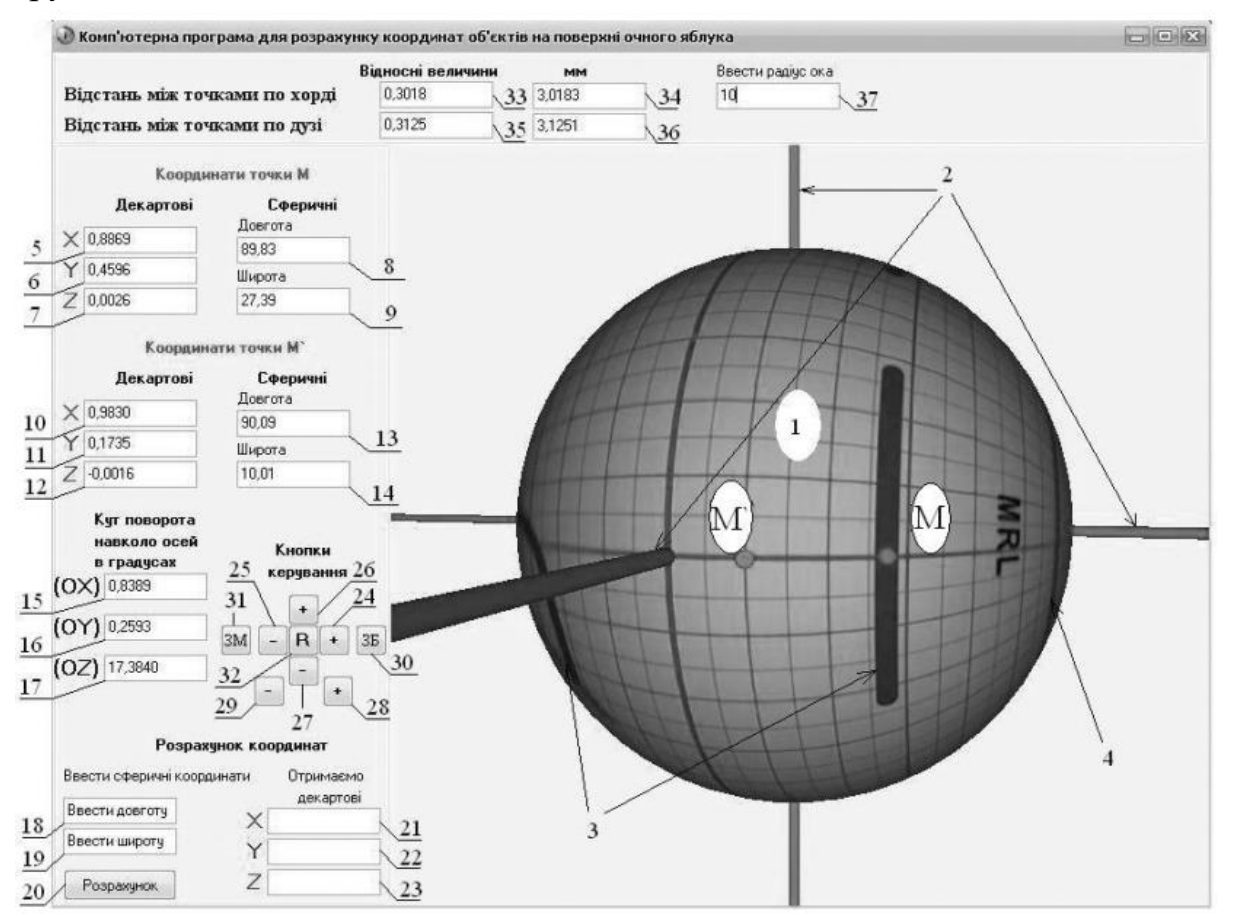

Рисунок 3.1 ‒ Робоче вікно комп'ютерної системи для передопераційного планування хірургічної корекції косоокості

*Приклад №2.* Під час операцій на нижньому косому м'язі, наприклад, його рецесії або антеропозиції, необхідно визначити величину запланованого переміщення цього м'яза на поверхні очного яблука. Звичайно таке вимірювання на поверхні очного яблука здійснюється за допомогою циркулявимірювача, що належить до стандартного набору інструментів. Проте через особливості топографії прикріплення нижнього косого м'яза до поверхні очного яблука, у його заданій півкулі, вивести в операційне поле зону прикріплення цього м'яза і відповідно виміряти необхідну відстань за допомогою циркуля-вимірювача не вдається, особливо у разі заднього варіанта прикріплення нижнього косого м'яза. Щоб здійснити таке вимірювання безпосередньо, часто доводиться застосовувати відтинання зовнішнього прямого м'яза від місця його прикріплення (що можливо, але вкрай небажано) і здійснювати супераддукцію очного яблука, що загрожує різними

ускладненнями через імовірність травмування зорового нерва та судин, без гарантії виведення нижнього косого в операційне поле. Тому можливо використати непряме вимірювання рецесій або антеропозицій за допомогою запропонованої комп'ютерної системи. Таке вимірювання здійснюється так: на моделі очного яблука використовують точки М і М´. Точку М виставляємо в місці прикріплення нижнього косого м'яза, а точку М´ виводимо в місце, куди плануємо пересадити нижній косий м'яз. Водночас відстань переміщення визначається по хорді у відповідному вікні. Коли точка пересадки визначена на моделі (за допомогою точок М і М´) послідовно вимірюється відстань по хорді від легкодоступних в операційному полі орієнтирів, якими є нижній край прикріплення зовнішнього прямого м'яза і латеральний край нижнього прямого м'яза. Визначивши за допомогою моделі відстань по хорді до цих орієнтирів стандартним циркулем-вимірювачем в операційному полі на поверхні ока пацієнта, легко можна знайти точку, до якої буде фіксований пересаджуваний косий м'яз. Тобто комп'ютерна система передопераційного планування хірургічної корекції дозволяє точно дозувати операції на нижньому косому м'язі без ризику виникнення ускладнень, значно скорочує за рахунок зручності вимірювань час операцій і перебування пацієнта під наркозом [56,57].

*Приклад №3.* Необхідно визначити, як змінюється вертикальна дія косого м'яза MOS. Під час виконання операцій на окорухових м'язах для становлення очного яблука в первинну позицію необхідно вміти визначати моменти сил цих окорухових м'язів. Для зручності комп'ютерна система працює в режимі реального часу і визначення моменту сили довільного м'яза можливе в будь-якій точці поверхні моделі очного яблука. Для визначення моменту сили краю косого м'яза MOS необхідно, використовуючи маніпулятор типу «мишка», установити лівою клавішею точку М на поверхні моделі очного яблука. У вікні 2 (рис. 3.2) обрати позначку «Точка М» і тип необхідного м'яза (у цьому випадку це MOS). Автоматично будується вектор сили тяги в точці М. У вікні 1 розраховуються проекції цього моменту сили відносно кожної осі декартової системи координат. Лівою клавішею маніпулятора встановлюємо точку М´ на тій самій довготі, що і точка М. Повільно змінюємо широту в менший бік до місця можливого пересадження м'яза MOS. Визначаємо момент сили точки М´ (вікно 4). Проекція моменту сили точки M відносно осі OY становить 0,1812, а точки М´ 0,5635 (вікно 3). Від точки М до точки М´ вертикальна дія м'яза MOS збільшується. Так можна судити про зміну вертикальної дії м'яза MOS.

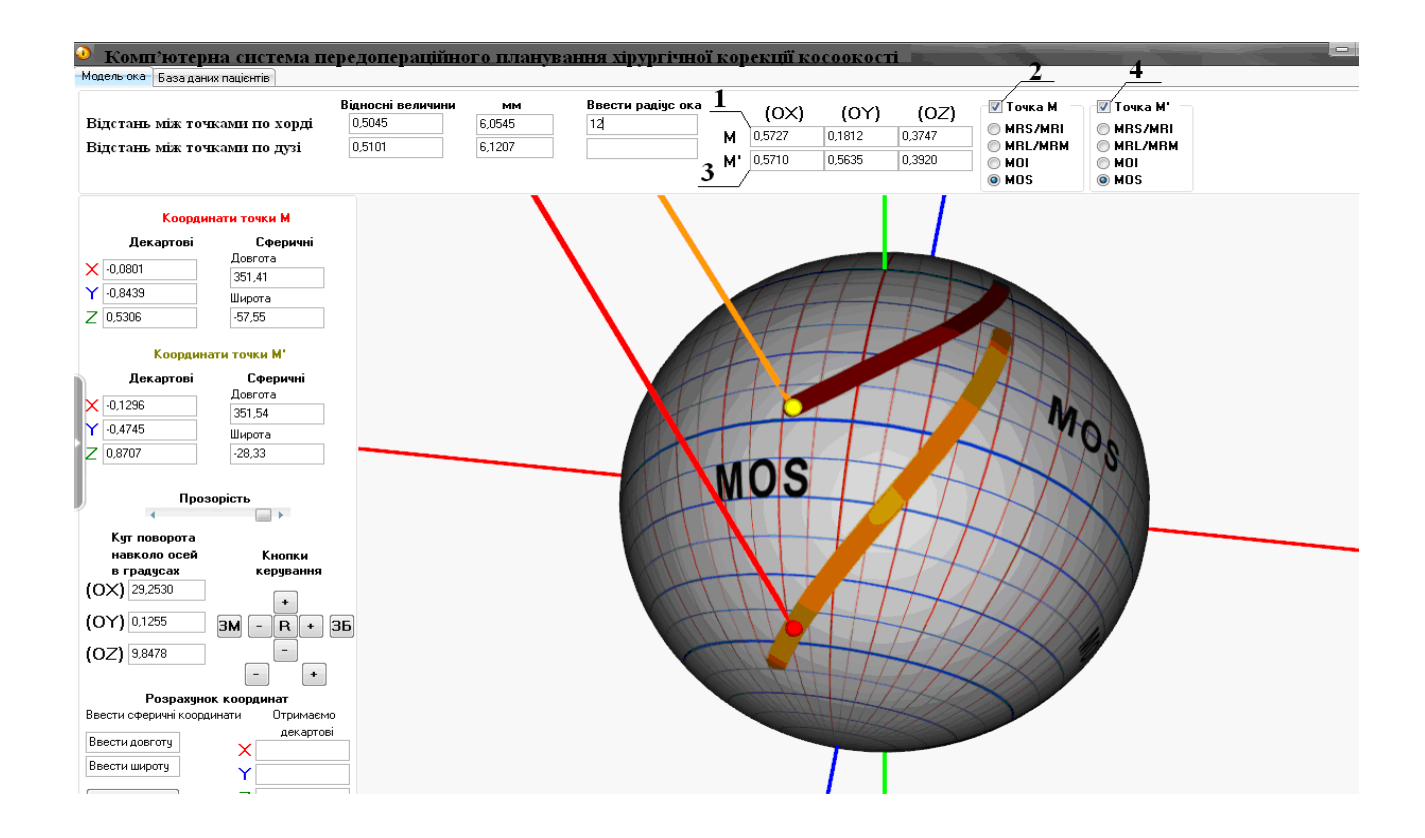

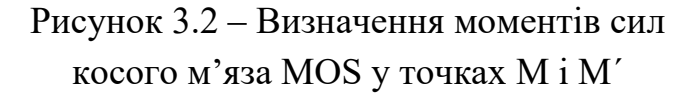

*Приклад №4.* Хворий М, 5 років, діагноз – V-синдром. Передопераційне планування має такий вигляд. Для роботи комп'ютерної системи необхідно мати для роботи дані: кут відхилення від первинної позиції (кут косоокості) та радіус ока. Методом призменної страбометрії визначено кут косоокості  $-10^{\circ}$ (під час погляду вниз, відхилення до носа), ультразвуковим дослідженням визначено радіус очного яблука – 12 мм.

Після запуску комп'ютерної системи з'являється робоче вікно із зображенням моделі очного яблука із нанесеною на його поверхню координатною сіткою сферичної системи координат із кроком 5° та осями тривимірної декартової прямокутної системи координат. На поверхні моделі зображено також основні анатомічні деталі: зони прикріплення окорухових м'язів та межі рогівки. У вікно 2 необхідно ввести радіус ока в міліметрах, у нашому випадку – 12. Далі потрібно зайти в меню «Передопераційне планування» – 1. У новому вікні (рис. 3.3) вводиться кут косоокості в градусах, у нашому випадку – 10 (вікно 3). У меню «Очікувана гіперфункція м'яза» обирається тип м'яза – MOS та «Очікуваний варіант хірургічного втручання» – рецесія. Якщо користувач не вибере тип м'яза, то комп'ютерна система

зробить це автоматично, залежно від кута відхилення відносно декартової осі (ОХ, OY, OZ). Якщо користувач не може вибрати тип операції, комп'ютерна система обирає залежно від величини кута девіації. Тобто у разі малих кутів косоокості тип операції, як правило, – резекція. А у випадку великих, – відповідно рецесія. Далі необхідно натиснути кнопку «Виконати планування» (кнопка 9). У вікні 8 відобразиться результат планування – 6 мм. Тобто результат передопераційного планування V-синдрому з відхиленням в 10<sup>°</sup> це резекція MOS 6 мм. Кнопкою 10 закривається передопераційне планування. У головному вікні можна наочно побачити процес планування з детальним розрахунком моментів сил. Між точками, які розміщені на поверхні моделі очного яблука з анатомічними утвореннями MOS, відстань становить 6 мм.

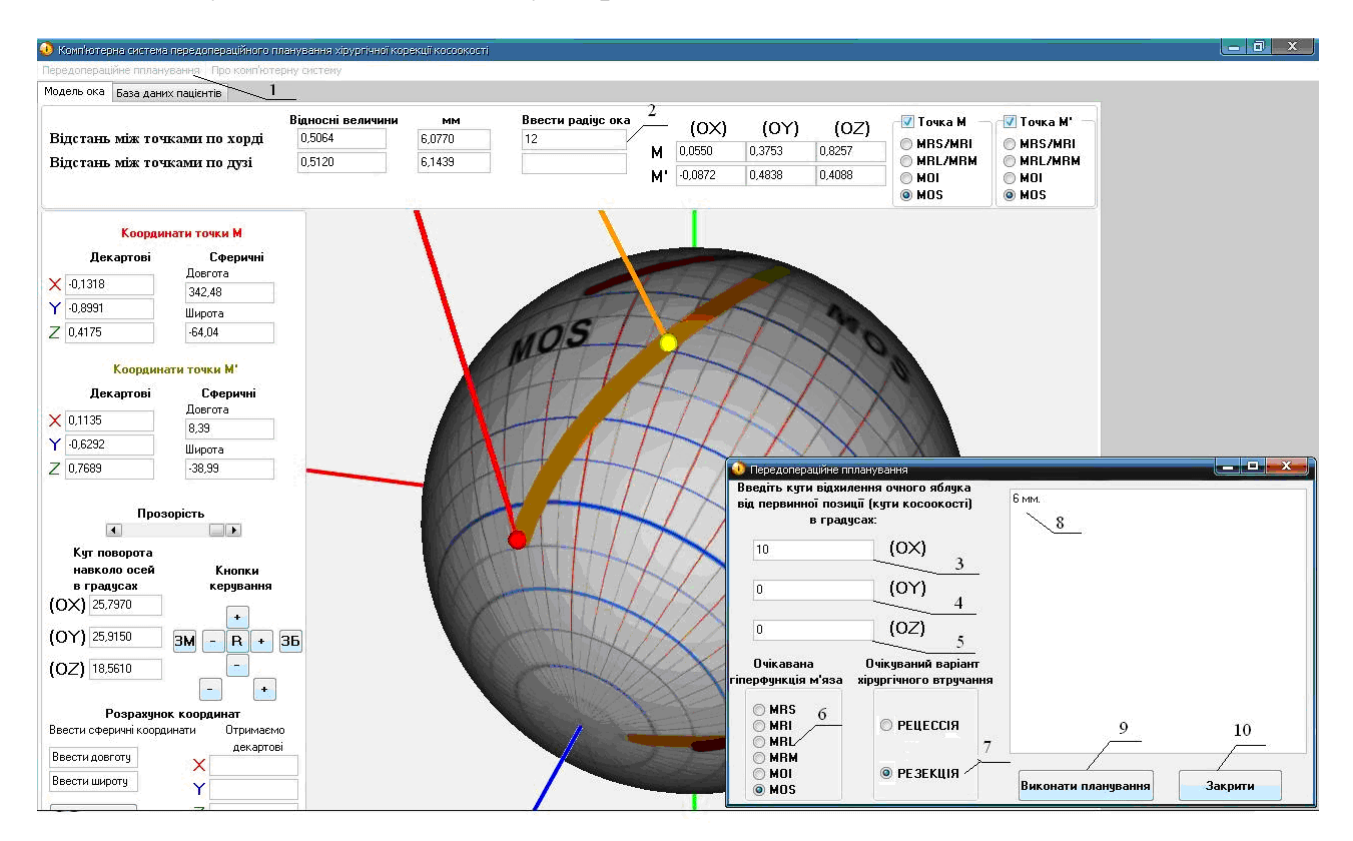

Рисунок 3.3 – Передопераційне планування із застосуванням комп'ютерної системи, діагноз – V-синдром

Комп'ютерна система пропонує оптимальний варіант рішення поставленого завдання. Якщо відхилення від первинної позиції (кут косоокості) відносно однієї осі декартової системи координат, то в цьому випадку будуть задіяні прямі м'язи, якщо відносно двох осей, то треба задіяти косі м'язи. Тобто комп'ютерна система аналізує вхідні дані та пропонує вирішити поставлене завдання, починаючи з простого методу усунення косоокості й завершуючи складним із мінімальним хірургічним втручанням і мінімальним часом

знаходження пацієнта під наркозом. Планувати оперативне втручання відразу на всіх окорухових м'язах не можна, оскільки це не тільки важко для хірурга, але і через імовірність виникнення ускладнень у пацієнта. Бувають випадки, коли проводити оперативне втручання на косих м'язах не можна за рахунок імовірності травмування зорового нерва і судин. Тому дозування оперативних втручань проводять за декілька циклів [3-8].

Як засіб інтроскопічних візуалізацій структур головного мозку використовувалися рентгенівський комп'ютерний томограф СТ МАХ 3000 (General Electric) і рентгенівський спіральний комп'ютерний томограф Somatom + Emotion (Siemens). Для управління хірургічним інструментом застосовувався стандартний стереотаксичний апарат конструкції Канделя, що моделює полярну систему координат (дві кутові та одна поступового ступеня свободи для руху хірургічного інструмента). Кріплення стереотаксичного апарата здійснюється шляхом фіксації несучої платформи в отвір трепанації за допомогою цангового затиску без використання масивної металевої опорної рами, що викликає артефакти на зображеннях. Для забезпечення однозначності в разі узгодження координатних систем на початковому етапі операції має виконуватися жорстка фіксація голови хворого в апертурі гентрі томографа з виконанням таких умов:

– установлення платформи стереотаксичного апарата перпендикулярно до сагітальної або фронтальної площин системи координат томографічних зображень;

– фіксування рентгенконтрастних міток на голові пацієнта для забезпечення можливості проведення сканування паралельно орбіто-меатальній площині;

– отримання оглядових краніограм у фронтальних і сагітальних проекціях.

Водночас проводилися паралельні стереотаксичні розрахунки для наведення хірургічного інструмента для порівняння традиційних і запропонованих у роботі методів [9].

Відповідно до етапів методу комп'ютерного планування, спочатку за даними КТ під час сканування паралельно до орбіто-меатальної лінії (паралельно площини основи черепа) виконувалася візуалізація ділянки оперативного втручання. [10-12]. Для цього вирішувалися завдання знаходження опорних орієнтирів на інтроскопічних зображеннях, побудови внутрішньомозкової системи стереотаксичних координат і обчислення геометричних характеристик ділянки оперативного втручання. Схематична ілюстрація стереотаксичних розрахунків у визначенні координат ділянки

оперативного втручання (переднього ядра таламуса, у лікуванні гіперкінезів) наводиться на рис. 3.4.

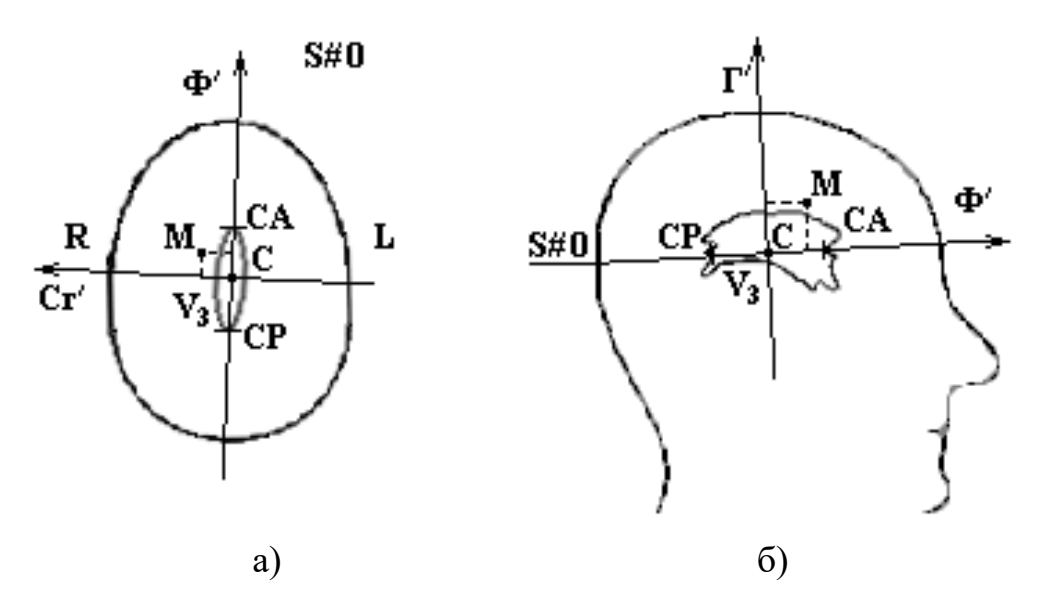

Рисунок 3.4 – Схематична ілюстрація стереотаксичних розрахунків із визначення координат білих спайок СА і СР, центра внутрішньомозкової системи стереотаксичних координат С і центра ділянки оперативного втручання М: а) аксіальний КТ-зріз; б) сагітальна проекція

Водночас шляхом аналізу контурів третього шлуночка  $V_3$  установлюється нульова аксіальна (горизонтальна) стереотаксична площина (рис. 3.4, а), визначаються координати опорних стереотаксичних орієнтирів (білих спайок мозку СА і СР), центра внутрішньомозкової системи стереотаксичних координат. За формулою (3.1) (за розрахунками із стереотаксичного атласу Талайраха з урахуванням індивідуальної варіабельності за допомогою масштабувальних коефіцієнтів) координати точки М (Ф=17,2 мм, Сг=13,5 мм,  $\Gamma$  = –2,4 мм) – центр ділянки оперативного втручання з урахуванням побудов у сагітальній проекції (рис. 3.4, б).

Покрокова ілюстрація роботи алгоритму автоматизованого знаходження координат СА і СР шляхом порогової сегментації з подальшим виділенням контурів третього шлуночка  $V_3$  наведена на рис. 3.5.

Далі на навігаційному етапі стереотаксичних розрахунків виконується узгодження координатних систем внутрішньомозкової системи стереотаксичних координат і стереотаксического апарата для однозначного відображення даних у системі координат КТ-зображень. Схематично це проілюстровано на рис. 3.6, а (прямокутні системи внутрішньомозкових стереотаксичних координат мозку і томографічних зображень утворюються трьома площинами:

фронтальною, сагітальною та горизонтальною (Ф΄, Сг΄, Г΄) і (Ф, Сг, Г) відповідно, а сферична система координат стереотаксичного апарата Канделя характеризується радіус-вектором ρ і кутами φ і γ). Отримання томографічних зрізів за зазначених умов сканування зображено на рис. 3,5, б із вказівкою лінійних розмірів томографічного зрізу в сагітальній Сг і фронтальній Ф площинах (позначені *а* й b відповідно) для прив'язки до навігаційних черепних орієнтирів. Ілюстрація процедури ідентифікації (за атласом Талайраха) структур проміжного і середнього мозку на зображенні аксіального КТ-зрізу наведена на рис. 3.5, а.

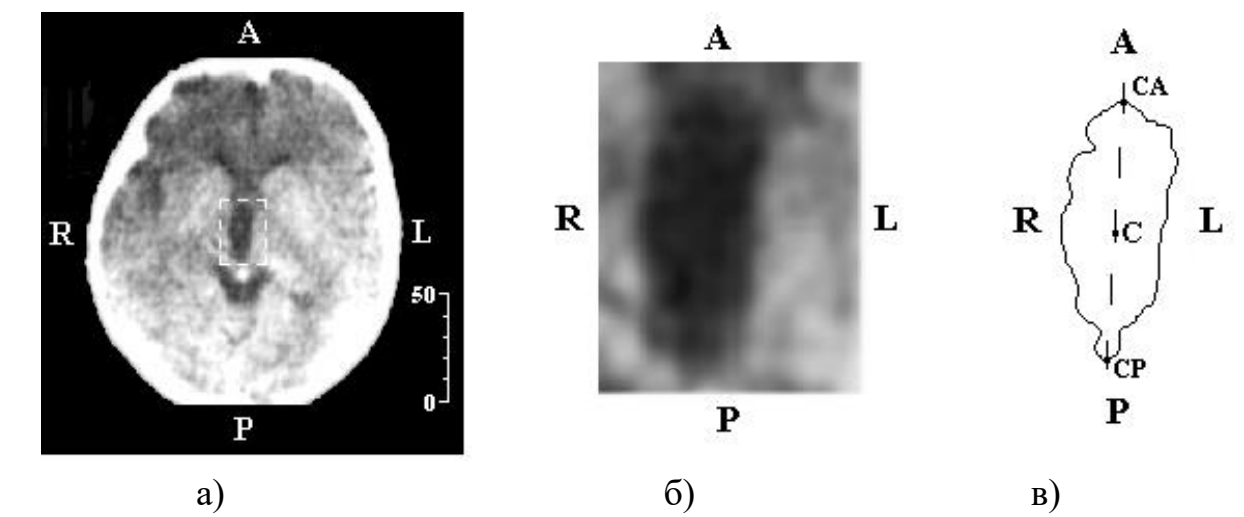

Рисунок 3.5 – Ілюстрація роботи алгоритму автоматизованого знаходження координат СА і НГ: а) аксіальний томографічний зріз на рівні нульової горизонтальної стереотаксичної площини; б) ділянка  $V_3$ ; в) зображення V<sub>3</sub> після контурної сегментації

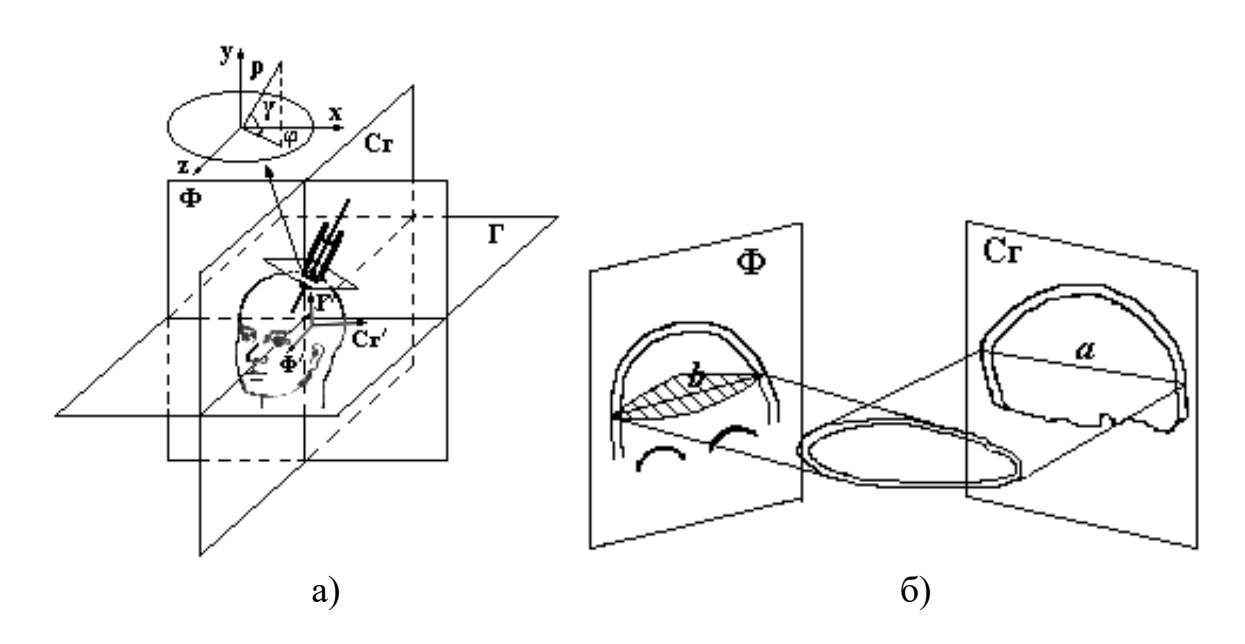

Рисунок 3.6 – Схематична ілюстрація навігаційного етапу стереотаксичних розрахунків: а) узгодження систем внутрішньомозкових стереотаксичних координат мозку (Ф΄, Сг΄, Г΄), томографічних зображень (Ф, Сг, Г) і стереотаксичного апарата (*ρ*, *φ, γ*); б) поєднання томографічних зрізів у сагітальній Сг і фронтальній Ф площинах

Частковий розріз в аксіально-сагітальній площинах ідентифікаційної воксельної моделі наведено на рис. 3.7, б. Розрахована на основі формули (2.8) карта ризику траєкторій хірургічного доступу зображена на рис. 3.7, в, зокрема темні ділянки карти відповідають траєкторії з меншим ризиком операційних ускладнень.

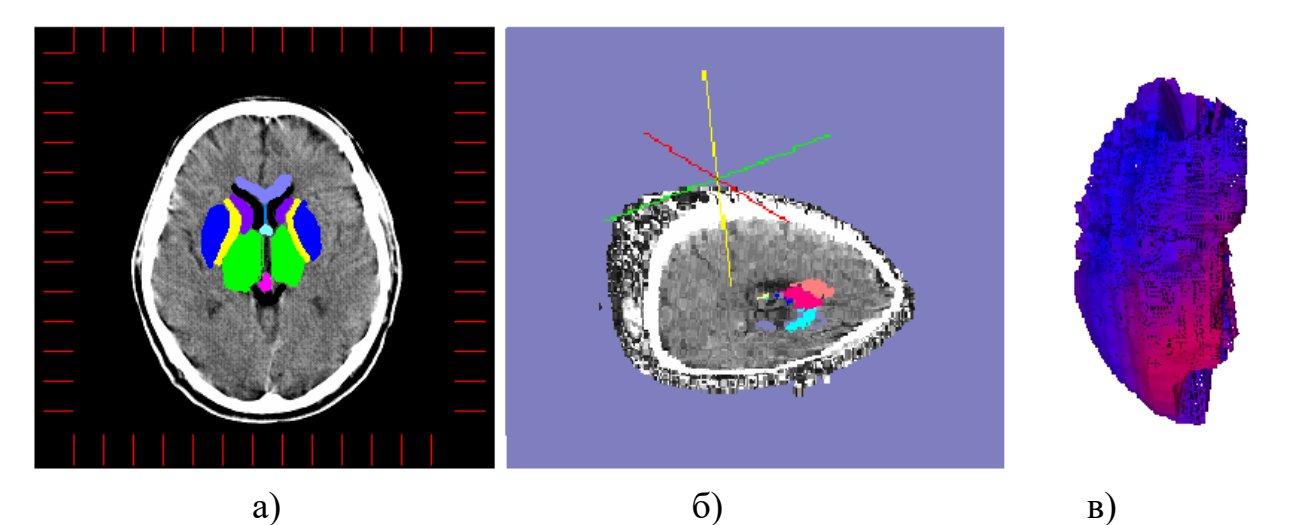

Рисунок 3.7 – Ілюстрація процедури ідентифікації (за атласом Талайраха) структур проміжного і середнього мозку: а) зображення осьового КТ-зрізу; б) частковий розріз в аксіально-сагітальній площинах ідентифікаційної воксельної моделі; в) карта ризику траєкторій хірургічного доступу (темні тони відповідають меншому ризику)

На рис. 3.8 наводяться інтраопераційні стереотаксичні розрахунки під час проведення оперативного втручання на передньому ядрі таламуса. На рис. 3.8, а наводиться контрольна оглядова рентгенограма, виконана за умови досягнення краєм хірургічного інструмента 1 центра ділянки оперативного втручання 2, з стереотаксичними (розрахунковими) координатами  $(\Phi = 17.2 \text{ mm}, \text{ Cr} = 13.5 \text{ mm}, \Gamma = -2.4 \text{ mm})$ . Хірургічний інструмент (кріоканюля) уводиться в напрямку структури за допомогою стереотаксичного апарата 3 конструкції Канделя.

На рис. 3.8, б наведено зображення КТ-зрізу в нульовій горизонтальній стереотаксичній площині з позначеними системою внутрішньомозкових стереотаксичних координат і проекцією центра ділянки оперативного

втручання 2. На зображенні чітко візуалізується артефакт 4 від проходження хірургічного інструмента. На рис. 3.8, в наведено томографічний зріз у площині ділянки оперативного втручання 3.

Для розрахунку параметрів стереотаксичного наведення виконувалося первинне введення хірургічного інструмента вглиб мозку (рис. 3.9) на величину г<sub>р</sub>≈15÷20 мм в орієнтовному напрямку на ділянку оперативного втручання. Це дозволило візуалізувати на оглядових рентгенограмах проекції хірургічного інструмента в сагітальній (рис. 3.9, а) та фронтальних (рис. 3.9, б) площинах [4-9].

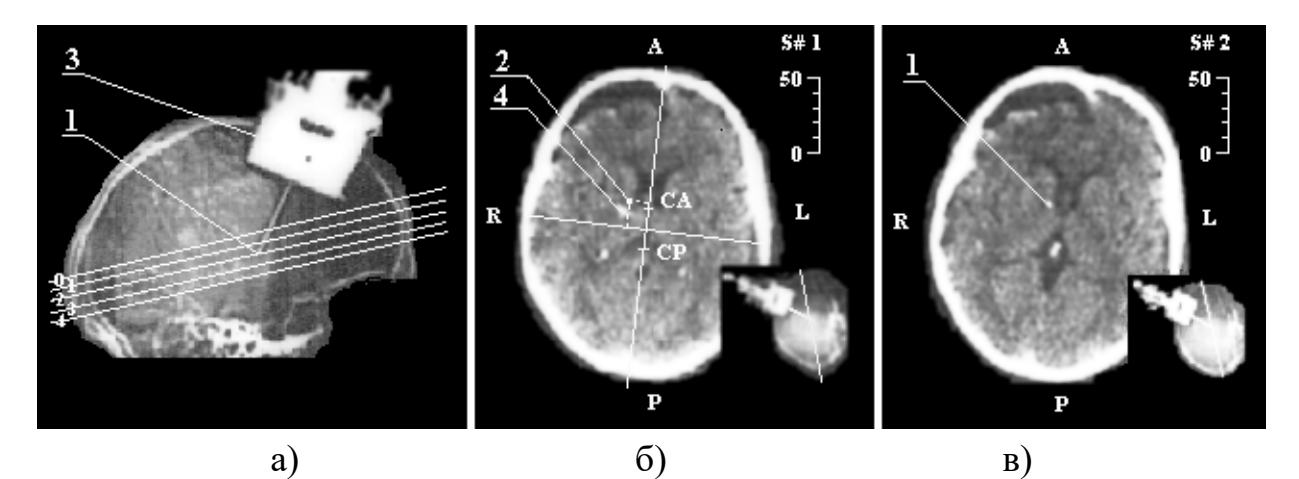

Рисунок 3.8 – Інтраопераційне КТ-сканування: а) топограма в сагітальній проекції; б) зображення КТ-томографічного зрізу в базовій аксіальній (горизонтальній) стереотаксичній площині; в) зображення КТ-томографічного зрізу в аксіальній площині на рівні ділянки оперативного втручання (1 – дистальний край хірургічного інструмента, 2 – стереотаксичні координати центра ділянки оперативного втручання, 3 – стереотаксичний апарат, 4 – КТ-артефакт від хірургічного інструмента)

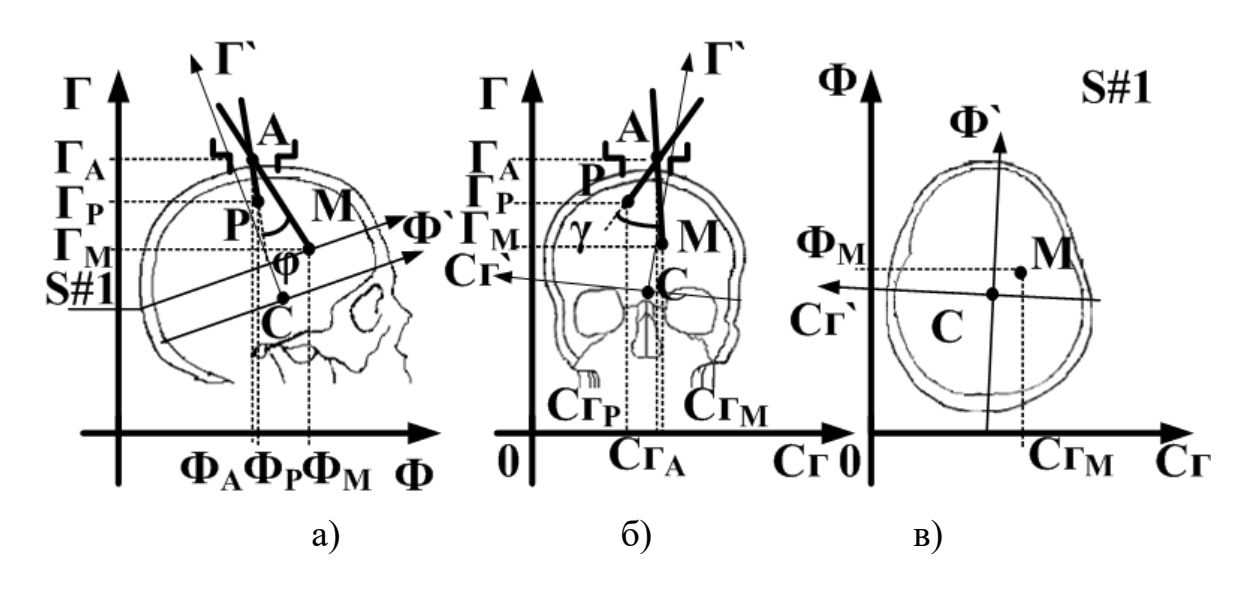

Рисунок 3.9 – Ілюстрація процедури стереотаксичного наведення: а) сагітальна проекція; б) фронтальна проекція;

в) аксіальний СКТ-зріз на рівні зони оперативного втручання

З урахуванням відомих координат центра обертання стереотаксичного апарата *А* ( $\Phi$ <sup>*A*</sup>,  $C$ *2<sub>A</sub>*,  $\Gamma$ <sup>*A*</sup>) мішені ( $\Phi$ <sup>*M*</sup>,  $C$ *2M*,  $\Gamma$ <sup>*M*</sup>) і поточного положення дистального краю хірургічного інструмента Р (*ФР, СгР, ГР*) кути повороту φ й γ в сагітальній (рис. 3.9, а) і фронтальній (рис. 3.9, б) площинах, а також глибина введення хірургічного інструмента r<sub>M</sub> (відносно точки *A*) розраховуються відповідно до виразів:

$$
tg\phi = \left|\frac{k_2 - k_1}{1 + k_1k_2}\right|, \; tg\gamma = \left|\frac{k_4 - k_3}{1 + k_4k_4}\right|, \; r_M = \sqrt{\left(\Phi_A - \Phi_M\right)^2 + \left(Cz_A - Cz_M\right)^2 + \left(\Gamma_A - \Gamma_M\right)^2},
$$

де *k*1, *k*2, *k*3, *k*<sup>4</sup> – кутові коефіцієнти прямих, проведених від поточного положення дистального краю хірургічного інструмента і мішені до центра обертання стереотаксичного апарата:

$$
k_1 = \frac{\Gamma_A - \Gamma_M}{C_{2_A} - C_{2_M}} \; , \quad k_2 = \frac{\Gamma_A - \Gamma_P}{C_{2_A} - C_{2_P}} \; , \quad k_3 = \frac{\Gamma_A - \Gamma_M}{\Phi_A - \Phi_M} \; , \quad k_4 = \frac{\Gamma_A - \Gamma_P}{\Phi_A - \Phi_P}
$$

Глибина відносного введення хірургічного інструмента з урахуванням попереднього введення *r<sup>P</sup>* становить:

$$
r_X = r_M - r_P, \tag{3.1}
$$

.

де *r<sup>М</sup>* – глибина хірургічного доступу до ділянки оперативного втручання. Ілюстрація цих величин наводиться на рис. 3.10, що є інтраопераційною сагітальною КТ-топограмою.

Можливість визначення глибини додаткового введення хірургічного інструмента за формулою (3.1) особливо актуально в разі операцій множинного наведення.

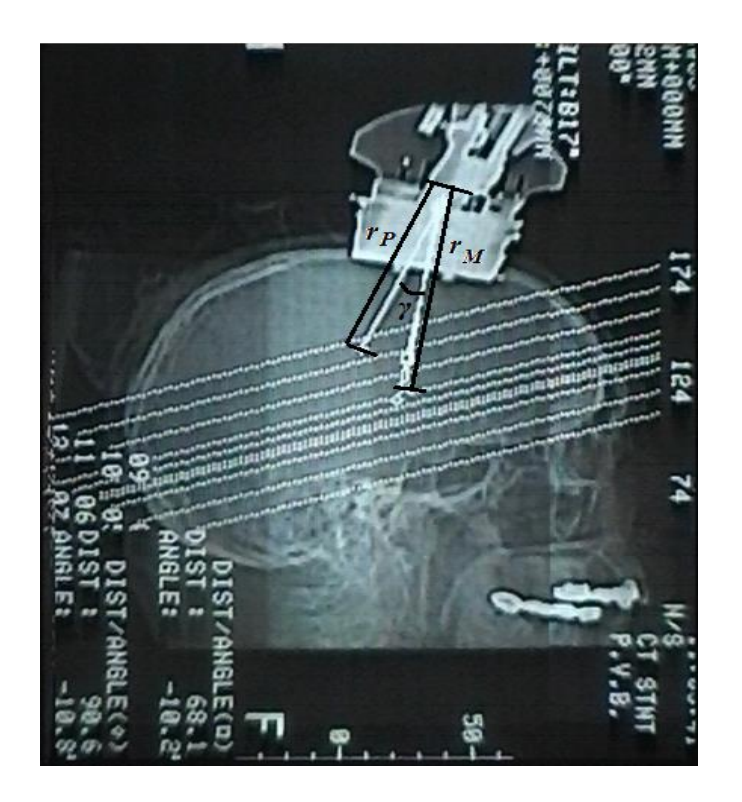

Рисунок 3.10 – Ілюстрація стереотаксичного наведення по інтраопераційній сагітальній КТ-топограмі

Стереотаксичні розрахунки за умови стереотаксичних доступів у супранігральну ділянку (у лікуванні паркінсонізму). У цьому випадку координати центра ділянки оперативного втручання щодо центра внутрішньомозкової системи стереотаксичних координат рівні  $(\Phi = -1,2;$ Сг = 10,91; Г= –6,23). Отже, ділянка розташована на 2 мм латеральніше, на 10 мм назад і на 3 мм вентральніше від центра субталамічного ядра. Зображення аксіального КТ-зрізу на рівні нульової стереотаксичної площини і на рівні ділянки оперативного втручання наведені на рис. 3.11, а та 3.11, б, відповідно.

Також на рис. 2.11, в зображена карта ризику хірургічного доступу, за якою можливо уточнити мінімально травматичну траєкторію хірургічного інструмента.

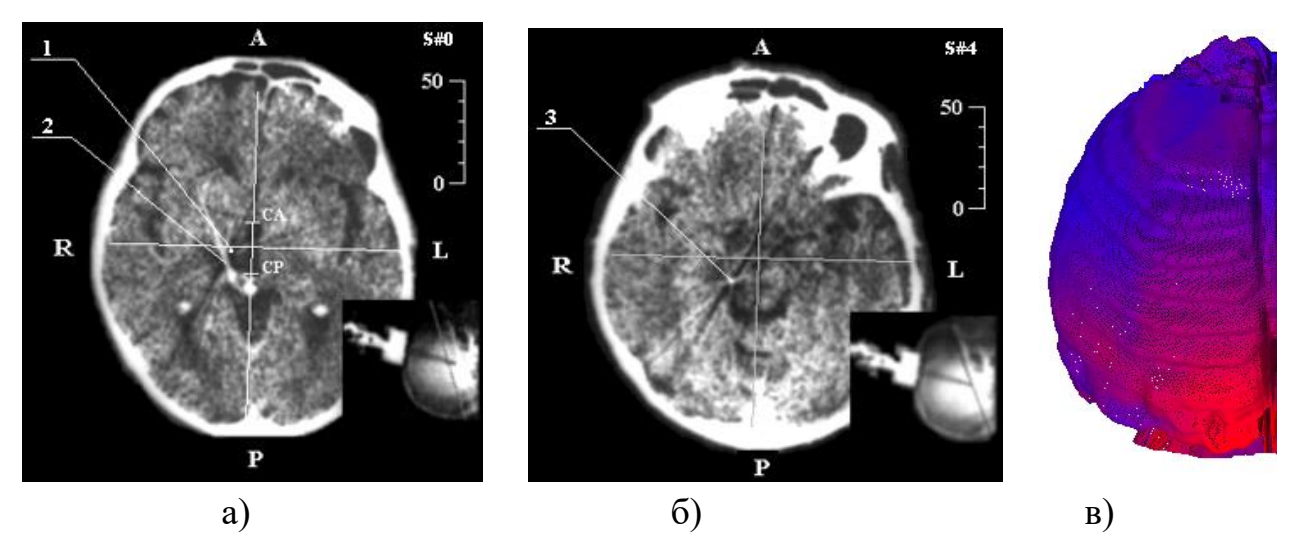

Рисунок 3.11 – Ілюстрація стереотаксичних розрахунків за умови доступу до супранігральної ділянки: а) зображення осьового КТ-зрізу на рівні нульової стереотаксичної площини; б) зображення осьового КТ-зрізу на рівні ділянки оперативного втручання; в) карта ризику хірургічного доступу (темним тонам відповідає менший ризик) (1 – розрахункові координати центра ділянки оперативного втручання, 2 – артефакт від проходження хірургічного інструмента, 3 – дистальна точка робочої ділянки канюлі)

Ілюстрація стереотаксичних розрахунків в оцінці показників шлуночкової системи мозку наведена на рис. 3.12.

За цією процедурою проводиться як визначення опорних внутрішньомозкових орієнтирів для побудови внутрішньомозкової системи стереотаксичних координат, так і визначення масштабувальних коефіцієнтів, що уточнюють розташування ділянки оперативного втручання з урахуванням індивідуальної анатомічної варіабельності. Зокрема, з огляду на вихідний набір КТ-даних, які подаються в аксіальній площині, широко використовується побудова мультипланарних реконструкцій у фронтальній і сагітальній проекціях.

![](_page_12_Figure_4.jpeg)

Рисунок 3.12 – Попередній етап стереотаксичних розрахунків за даними СКТ: а) вікно з фронтальними МПР для визначення параметрів шлуночкової системи мозку; б) МПР у сагітальній площині; в) аксіальний зріз на рівні 3-го шлуночка головного мозку

Інтраопераційна візуалізація хірургічного доступу до ділянки медіальної блідої кулі (GP) наведена на рис. 3.13. Особливістю проведених стереотаксичних розрахунків є (навіть визначається візуально) досить істотний (близько 8°) кут відхилення шлуночкової системи мозку щодо черепних орієнтирів, що ілюструє повну відсутність взаємозв'язку між черепними і внутрішньомозковими орієнтирами [13].

![](_page_13_Figure_2.jpeg)

Рисунок 3.13 – Інтраопераційна візуалізація хірургічного доступу до ділянки медіальної блідої кулі: а) топограма в сагітальній проекції зі встановленим стереотаксичним апаратом і введеним у ділянку медіальної блідої кулі хірургічним інструментом; б) проміжний осьовий КТ-зріз уздовж руху хірургічного інструмента; в) аксіальний СКТ-зріз на рівні дистального краю хірургічного інструмента

У проведенні стереотаксичної біопсії новоутворення таламічної ділянки (рис. 3.14, 3.15) також чітко візуалізується зміщення шлуночкової системи мозку. У цьому випадку розрахунок малоінвазивної траєкторії виходить на перший план (з огляду на аномальне розташування внутрішньомозкових структур), щоб не викликати післяопераційних ускладнень.

![](_page_14_Figure_0.jpeg)

Рисунок 3.14 – Ілюстрація проведення стереотаксичної біопсії пухлини таламічної локалізації за розрахованою малотравматичною траєкторією:

- а) топограма в сагітальній проекції зі встановленим стереотаксичним апаратом і введеним у зону пухлини хірургічним інструментом;
	- б) аксіальний КТ-зріз на рівні дистального краю хірургічного інструмента

![](_page_14_Figure_4.jpeg)

a)  $(6)$ 

Рисунок 3.15 – Ілюстрація проведення стереотаксичної біопсії:

а), б) проміжні осьові КТ-зрізи по ходу хірургічного інструмента

Розрахунок карти ризику оперативного доступу (рис. 3.16) у цьому випадку (за неможливості картування анатомічних структур із стереотаксичних атласів) порівняно малоінформативний. Інтерактивне задання індексів інвазивності анатомічних структур може значно поліпшити картування ризику траєкторій доступу, але займає багато часу, а неточність у введенні даних (у межах одного-двох елементів зображення, що становить похибку близько 1 мм) фактично нівелює ефективність методу уточнювального траєкторного планування і зводить його до точності традиційного.

![](_page_15_Picture_1.jpeg)

## Рисунок 3.16 – Тривимірна візуалізація карти ризиків оперативного доступу за умови стереотаксичної біопсії новоутворення таламічної ділянки (темним тонам відповідає менший ризик)

У функціональній нейрохірургії геометричні параметри шлуночкової системи головного мозку, зокрема 3-го шлуночка  $V_3$ , є базовими для проведення розрахунків із визначення координат структур, що підлягають хірургічному впливу [14]. Схема методу віртуального моделювання хірургічного втручання, що заснована на геометричній моделі операційної області, наведена на рис 3.17.

Першим етапом є вирівнювання вертикальної орієнтації шлуночкової системи мозку, якої важко дотриматися у рентгенологічному укладанні через розбіжність орієнтирів черепної і внутрішньомозкової систем координат. Водночас визначається довжина максимальної осі  $V_3$  – як максимальна відстань між двома точками його контура  $T_{V_3}^{(2)}$  і  $T_{V_3}^{(2)}$ , які будуть екстремальними точками задньої і передньої границь  $V_3$  відповідно. А також кут  $\alpha$  між вертикальною віссю системи координат томографічних зображень і віссю V3. Цей кут зазвичай становить менше ніж 5°, проте для усунення систематичної похибки у визначенні координат внутрішньомозкових об'єктів необхідно виконати процедуру повороту для вирівнювання вертикальної орієнтації шлуночкової системи мозку. Верхні індекси (2) і (5) відповідають бінарним характеристичним функціям шлуночків мозку і кісткових структур відповідно, виходячи з граничних значень гістограми.

![](_page_16_Figure_0.jpeg)

Рисунок 3.17 – Схема методу віртуального моделювання хірургічного втручання

Далі шляхом послідовного сканування бінарних характеристичних функцій  $F(i, j, k, 2)$  і  $F(i, j, k, 5)$  виконується пошук максимальної ширини  $\mathrm{V}_3$  і черепа.

Індекс 3-го шлуночка *V3* знаходиться з виразу [14]

$$
I_{V_3} = 100 \cdot \frac{d_{V_3}}{d_c},
$$

де  $d_{V_3}$  і  $d_c$  – ширина 3-го шлуночка  $V_3$  і ширина черепа відповідно.

У цьому випадку подається визначення значення індексу, оскільки враховується ставлення істинних максимальних розмірів об'єктів, а не їхні значення в площині одного осьового КТ-зрізу з максимальною шириною V<sub>3</sub>. Аналогічно знаходяться індекси передніх рогів бічних шлуночків мозку і центральних відділів бічних шлуночків [5,15].

Завершальний етап комп'ютерного планування стереотаксичних операцій передбачає проведення віртуального моделювання хірургічного втручання, основною метою якого є перевірка можливостей здійснення доступу до вказаної мішені за умови заданих параметрів наведення хірургічного інструмента і виконання необхідних коригувальних дій. Чисельним результатом цього етапу є мінімізація значення цільової функції *F<sup>H</sup>* , яка визначає якість

відпрацювання стереотаксичним апаратом (маніпулятором) параметрів наведення під час відпрацювання заданої траєкторії руху хірургічного інструмента і визначається у вигляді суми квадратів різниць між необхідними значеннями координат хірургічного інструмента (його дистального краю або кута обертання для орієнтації ступенів свободи) *Yi* і фактично отриманими *Yi* за допомогою віртуального моделювання ходу оперативного втручання. Ця функція має такий загальний вигляд

$$
F_H = \sum_{i=1}^{k} \alpha_i \left(\hat{Y}_i - Y_i\right)^2, \qquad (3.2)
$$

де  $\alpha_i$  – вагові коефіцієнти, що показують ступінь точності забезпечення необхідних координат в i-му вузлі траєкторії і визначають загальний рівень інвазивності цієї ділянки траєкторії. Також у комп'ютерну модель мають бути введені просторові обмеження, пов'язані з конструкцією застосовуваного стереотаксичного апарата і засобів візуалізації. Візуалізація просторових воксельних моделей КТ-даних виконується за алгоритмом прямого рендерингу об᾽єму на основі мультиплікативної моделі виведення воксельної структури даних, за якої попередньо формується масив візуалізації (рис. 3.18) [16–20,64]:

$$
V^{*}(i, j, k) = V(i, j, k) f_{I}(i, j, k) f_{\alpha}(i, j, k),
$$

де V $\left( i,j,k\right)$  і  $V^{\ast}\!\left( i,j,k\right)$  – вихідний і результуючий елементи даних;

 $f_i(i, j, k)$ - інформаційний індекс, що містить додаткові дані про відображення елемента зображення за умови візуалізації  $f_i(i, j, k) \in [0; 255]$ ;

 $f_{\alpha}(i, j, k)$  – функція  $\alpha$ -каналу, що містить інформацію про ступінь прозорості елемента об'єму  $f_{\alpha}(i, j, k) \in [0, 1]$ .

Алгоритм віртуального моделювання ходу оперативного втручання в траєкторному плануванні, оснований на використанні геометричної моделі операційної ділянки (рис. 3.19), побудованої за даними картування мозку пацієнта, і динамічної віртуальної моделі нейрохірургічного робота з набором хірургічних інструментів. Основною метою віртуального моделювання є відпрацювання методики проведення операції за умови обраного хірургічного доступу і можливої корекції керуючих впливів на хірургічний інструмент.

![](_page_18_Figure_0.jpeg)

Рисунок 3.18 – Ілюстрація до визначення індексу V<sub>3</sub>: а) знаходження кута повороту α для вирівнювання вертикальної орієнтації шлуночкової системи; б) визначення горизонтального розміру черепа  $d_c^{}$  і ширини третього шлуночка  $\mathrm{V}_3$  –  $d_{_{V_3}}^{}$ 

![](_page_18_Picture_2.jpeg)

Рисунок 3.19 – Ілюстрація візуалізації об'ємної воксельної моделі голови пацієнта за КТ-даними з позначенням паралелепіпеда, що обмежує простір операційної ділянки

Водночас розглядається модель механічної системи хірургічного роботаманіпулятора, яка описується системою з двох рівнянь (кінематики і динаміки):

$$
\begin{cases} x = f(X) \\ X = A_m(Q_o, Q_n), \end{cases}
$$
 (3.3)

де *x* і *Х* – абсолютні та відносні координати ланок маніпулятора відповідно;

*Qд* , *Q<sup>п</sup>* **–** діючі та протидіючі сили за відповідними координатами ланок маніпулятора;

*А<sup>m</sup>* **–** оператор механічної системи маніпулятора.

Верхнє рівняння в системі (3.3) є рівнянням кінематики маніпулятора і визначає абсолютні координати х ланок через відносні координати X. Нижнє рівняння в системі (3.3) є рівнянням динаміки маніпулятора і показує залежність відносних координат ланок зі зміщувальними і протидіючими зусиллями. Вхідними змінними механічної системи маніпулятора є силові дії *Q<sup>д</sup>* від двигунів, діючих за всіма ступенями рухливості, а вихідні – координати хірургічного інструмента і результуюча сила, з якою він впливає на об'єкти операційної ділянки. Віртуальне моделювання стереотаксичного наведення хірургічного інструмента за допомогою розробленої комп'ютерної моделі автоматизованого нейрохірургічного маніпулятора рамної конструкції типу Лекселя на фантомній моделі голови наведено на рис. 3.20.

![](_page_19_Figure_6.jpeg)

Рисунок 3.20 – Етапи віртуального наведення хірургічного інструмента за допомогою стереотаксичного апарата, що моделює полярну систему координат за Лекселем: а) вихідне положення хірургічного інструмента; б) поворот каретки на кут 23° у фронтальній площині; в) поворот рами на кут 11° у сагітальній площині; г) положення хірургічного інструмента після заглиблення на 50 мм

Зокрема показано основні етапи наведення хірургічного інструмента від оригінального інсталяційного положення (рис. 3.20, а) у процесі послідовних

поворотів у фронтальній (рис. 3.20, б), сагітальній площині (рис. 3.20, в) і заглибленні хірургічного інструмента на 50 мм (рис. 3.20, г).

Здійснення переміщень хірургічного інструмента в маніпуляторі задається в матричній формі відповідно (3.3) щодо базових координат кожного ступеня свободи.

Після введення хірургічного інструмента в задану структуру можливе виконання моделювання лікувальної дії, наприклад, процедури кріодеструкції (за вивченням залежності радіуса заморожування мозкової тканини від часу впливу). Ці підходи можна використовувати для технологій фантомного моделювання [21–28]. Точність стереотаксичного наведення можливо уточнити за допомогою гістологічних досліджень оперованої ділянки за рахунок виявлення нейронно-гліально-капілярних співвідношень у різних структурах мозку [29–31, 59].

## **3.2 Тестування розробленого апаратно-програмного засобу оптичної навігації й аналіз основних похибок у процесі оптичної стереореєстрації хірургічного інструмента**

Для забезпечення навігаційної прив'язки розроблений експериментальний зразок оптичного навігаційного засобу, який здійснює реєстрацію положення хірургічного інструмента за допомогою двох еталонних цифрових камер. На рис. 3.21 представлений зовнішній вигляд експериментального макета, що містить дві цифрові камери високої роздільної здатності HP HD 5210.

![](_page_20_Picture_5.jpeg)

Рисунок 3.21 – Зовнішній вигляд експериментального зразка розробленого навігаційного засобу

Для визначення найбільш оптимальних (з точки зору роздільної здатності) режимів реєстрації об'єктів операційного поля визначена експериментальна залежність роздільної здатності оптичної системи камер від відстані (рис. 3.22).

![](_page_21_Figure_1.jpeg)

Рисунок 3.22 – Залежність роздільної здатності від відстані до операційної ділянки

Проаналізувавши графічні залежності, можна зробити висновок, що використання роздільної здатності камери 1920×1080 дозволяє отримати найвищу точність. Однак оброблення значної кількості пікселів із необхідною частотою (у реальному масштабі часу – не менше ніж 30 кадрів за секунду) потребує великих обчислювальних затрат.

Тому найбільш придатним, з точки зору здатності навантаження на канал використовуваного інтерфейсу USB-2.0, є режим 1280×720, який поєднує в собі компроміс між точністю і швидкодією. Також за поданими графічними залежностями проводиться вибір відстані від об'єктива камери до дальньої площини операційного поля для забезпечення необхідної роздільної здатності. Робоче вікно програми керування зображено на рис. 3.23.

Основними особливостями розробленого дослідного зразка є можливість оптичної реєстрації положення та орієнтації хірургічного інструмента в ділянці простору 300×300×300 мм на відстані 200÷300 мм, з похибкою визначення положення не більше ніж 2 мм, за умови використання режиму роботи камер 1280×720 пкс, що забезпечує роздільну здатність на рівні 3÷6 пкс/мм.

![](_page_22_Figure_0.jpeg)

Рисунок 3.23 – Робоче вікно програмного засобу в процесі реєстрації положення хірургічного інструмента

Для моделювання хірургічної навігаційної системи обмежимося кількістю камер за реєстрацією проекцій – 2. Кількість ітерацій кожної ситуації Nm 100, тому можна перейти до аналізу середніх значень відповідно до закону великих чисел

$$
V = \sum_{i=1}^{N_m} V_i / N_m , \qquad (3.4)
$$

де V*<sup>i</sup>* – отримане значення в разі *i*-го моделювання;

V – середнє значення.

Для моделювання помилки реєстрації положення проекції маркера будемо використовувати вираз, який описує наявність адитивного шуму  $(\xi)$ 6

$$
P'=P+\xi ,\qquad (3.5)
$$

де *P* – реальна проекція точки,

*P* – зареєстрована проекція точки.

З урахуванням того, що адитивний шум під час реєстрації проекції може бути присутнім, а може й не бути (мізерно малий), необхідно скористатися функцією, яка залежить від імовірності. Це можна виразити у вигляді

$$
P'' = P + f(\xi, p),\tag{3.6}
$$

де *f* – функція такого вигляду:

$$
y = \begin{cases} \xi, & \text{is вірогідністю } p; \\ 0, & \text{is вірогідністю } 1 - p, \end{cases}
$$
 (3.7)

де *p* – значенння вірогідності появи шуму.

Для оцінки сумарної помилки скористаємося тестовою моделлю, яка є рівномірно розподіленим набором вершин в об'ємі V. Вираз (3.6) описує розрахунок сумарної помилки  $E_{\Sigma}$ .

$$
E_{\rm z} = \sum_{j=1}^{N} \sqrt{(p r_{\rm x} (T_{iE} \times V_{jO} - V_{jW}))^{2} + (p r_{\rm y} (T_{iE} \times V_{jO} - V_{jW}))^{2} + (p r_{\rm z} (T_{iE} \times V_{jO} - V_{jW}))^{2}},
$$
 (3.8)

де  $N$  – кількість вершин у моделі за умови розбиття кожної сторони на  $n, N = n^3;$ 

*TiE* – розрахована матриця трансформації інструмента;

*VjO* – *j*-а вершина в системі координат об'єкта;

*VjW* – *j*-а вершина в системі координат операційного поля;

 $pr_{X}$ ,  $pr_{Y}$ ,  $pr_{Z}$  – функції проектування вектора на осі *X*, *Y*, *Z* відповідно.

Вираз (3.5) має значний недолік: у разі збільшення кількості вершин у моделі величина  $E<sub>\Sigma</sub>$ зростає пропорційно N. Отже, оцінювати величину помилки з використанням значення  $E_{\Sigma}$  неможливо. Для вирішення цієї проблеми скористаємося виразами (3.7)–(3.9):

$$
\overline{E}_{\Sigma} = E_{\Sigma}/N \,, \tag{3.9}
$$

де  $E_{\scriptscriptstyle \Sigma} -$  середня помилка.

$$
\overline{E}_{\Sigma} = E_{\Sigma} / N ,
$$
\n
$$
\overline{E}_{\Sigma} = E_{\Sigma} / N ,
$$
\n(3.9)\n
$$
E_{\min} = \min \left( \left\{ \sqrt{\left( pr_{X} \left( T_{iE} V_{jO} - V_{jW} \right) \right)^{2} + \left( pr_{Y} \left( T_{iE} V_{jO} - V_{jW} \right) \right)^{2} + \left( pr_{Z} \left( T_{iE} V_{jO} - V_{jW} \right) \right)^{2} \right\} \right),
$$
\n(3.10)

де *Emin* – мінімальная помилка.

$$
E_{\max} = \max \left( \left\{ \sqrt{\left( pr_{X} \left( T_{iE} V_{jO} - V_{jW} \right) \right)^{2} + \left( pr_{Y} \left( T_{iE} V_{jO} - V_{jW} \right) \right)^{2} + \left( pr_{Z} \left( T_{iE} V_{jO} - V_{jW} \right) \right)^{2} } \right\} \right), \quad (3.11)
$$

де *Emax* – максимальна помилка.

Насамперед визначимо, яким чином впливає кількість маркерів на значення реєстрації помилки за наявності різного роду перешкод. Для цього проведемо вимірювання середньої, мінімальної і максимальної помилок від кількості маркерів. Унаслідок цьогоотримані такі результати (рис. 3.24).

Як видно з рисунків, за умови аддитивного шуму  $\zeta=0$  помилки  $E_{\Sigma}=0$ ,  $E_{min}=0$ ,  $E_{max}=0$  і не залежать від кількості оптичних маркерів, що є очікуваним. У разі збільшення шуму 1–10% (0,01–0,1 в.о.) абсолютне значення помилок збільшується. Також важливим є те, що функції асимптотично наближаються

до осі абсцис. Крім того, подальше збільшення кількості маркерів після деякого порога (Т) не дає значного збільшення точності.

![](_page_24_Figure_1.jpeg)

Рисунок 3.24 – Ілюстрація впливу кількості маркерів на величину помилки у визначенні положення хірургічного інструмента:

а) мінімальна помилка; б) максимальна помилка

$$
\frac{\Delta E_i}{\Delta M_i} \approx \frac{\Delta E_{i+1}}{\Delta M_{i+1}}\bigg|_{\text{or}},\tag{3.12}
$$

де *ΔEi, ΔEi+1* та *ΔMi, ΔMi+* – зміни помилки і кількості маркерів. Цей вираз (3.12) можна переписати з урахуванням умови  $\Delta M_i = \Delta M_{i+1}$  (3.13).

$$
\Delta E_i \approx \Delta E_{i+1}\Big|_{\text{or}},\tag{3.13}
$$

Аналогічно змоделюємо наявність імовірного шуму, якщо його величина дорівнює 10% (0,1 в.о.) згідно з рис. 3.25.

![](_page_24_Figure_8.jpeg)

Рисунок 3.25 – Ілюстрація впливу кількості маркерів на величину помилки у визначенні положення хірургічного інструмента:

а) мінімальна помилка; б) максимальна помилка

Як і варто було очікувати, у разі ймовірності появи шуму p=0 абсолютна величина помилки дорівнює нулю. Кількість маркерів впливає аналогічним способом. Навіть незначне збільшення рівня шумів істотно позначається на величині помилки визначення маркерів. Тому необхідно застосовувати фільтри, які пригнічують перешкоди, такі що усереднюються, медіанний тощо, і найбільш ефективно усувають вид перешкоди, яка виникає.

### **3.3 Порівняння результатів прогнозу хірургічного втручання комп'ютерної системи з реальною роботою хірурга-офтальмолога**

Порівнюючи результати хірургічних втручань з передопераційним плануванням комп'ютерної системи [32-35, 60], можна сказати, що розрахунки, які були проведені без використання комп'ютерної системи, не завжди є вдалими. Успішними вважаються операції, результатом яких є становлення очного яблука в первинну позицію.

Вихідними даними для передопераційного планування є кут відхилення очного яблука від первинної позиції (табл. 3.1, 2-й та 6-й стовпчики). Величина Y є запланованою резекцією задньої порції сухожилля MOS офтальмологом (табл. 3.1, 3-й та 7-й стовпчики), а величина Y комп. є запланованою резекцією задньої порції сухожилля MOS комп'ютерною системою (табл. 3.1, 4-й та 8-й стовпчики). Отже, у моделі статистичного аналізу чинником є кут відхилення очного яблука від первинної позиції, а відгуком є резекція окорухового м'яза.

На рис. 3.26 зображені дві криві: крива Y – розрахунки офтальмолога крива Y комп. – розрахунки за допомогою комп'ютерної системи. Величина Y – це величина резекції задньої порції сухожилля MOS, мм. У першій групі даних (табл. 3.1) вдалі операції становлять приблизно 67% – розрахунки проведені офтальмологом, а за результатами розрахунків комп'ютерної системи успішні операції становлять 94% (рис. 3.26). Тобто комп'ютерна система на 27% є ефективнішою.

![](_page_26_Figure_0.jpeg)

Рисунок 3.26 ‒ Графіки попередніх розрахунків величини резекції MOS комп'ютерної системи та офтальмолога (42 операції)

Таблиця 3.1

![](_page_26_Picture_336.jpeg)

# **Установлення очного яблука в первинну позицію шляхом резекції задньої порції сухожилля MOS**

![](_page_27_Picture_123.jpeg)

### **3.4 Оцінка адекватності побудованої моделі за критерієм Стьюдента та Фішера**

Розглянемо ефективність комп'ютерної системи в передопераційному плануванні косих м'язів.

Оцінена адекватність моделі за критеріями Фішера і Стьюдента. Рівняння лінійної регресії [36] має такий вигляд:

$$
y = 0,524783 + 0,979764x.
$$

Тісноту лінійного зв'язку оцінює коефіцієнт кореляції R=0,99392. Тісноту лінійного зв'язку між змінними можна оцінити на підставі шкали Чеддока, як дуже високу. Середньоквадратичне відхилення значень залишкового ряду становить:

$$
S = \sqrt{\sum_{i=1}^{n} e_i^2 / (n-1)} = 0,65496.
$$
  

$$
S^2 = 0,42898.
$$

Значення R²=0,987877, тобто значення змінної *у* на 98% залежить від *х*. Можна зробити висновок, що це рівняння значуще.

Якість моделі визначає середня помилка апроксимації:

$$
\overline{A} = \frac{1}{n} \sum \left| \frac{y - \hat{y}}{y} \right| \cdot 100\% = 4,180136\%.
$$

Якість побудованої моделі оцінюється як добра, оскільки *A* не перевищує 10%. Фактичне значення F-критерію становить 1874,298. Табличне значення критерію за умови п'ятивідсоткового рівня значущості та мір свободи  $k_1$ =1 i  $k_2$  =25–2=23, *F* ma6. = 4,28 [37]. Оскільки фактичне значення *F* > *F* ma6., то рівняння регресії визнається статистично значущим. Оцінку статистичної значущості параметрів регресії і кореляції проведено за допомогою *t*-статистики Стьюдента і шляхом розрахунку довірчого інтервалу кожного з параметрів.

Табличне значення t-критерію для числа степенів свободи *m*=25–2=23 за умови рівня значущості *α*=0,05 становить *t таб* =2,069 [38]. Стандартні помилки *m*<sub>a</sub>=0,249897; *m*<sub>b</sub>=0,022631; *m*<sub>R</sub>=0,0229565. А фактичні значення *t*-статистики  $t_a$  =2,09999;  $t_b$  =43,29316;  $t_R$  =43,296 перевищують табличне, тому параметри регресії статистично значущі та не випадково відмінні від нуля. Довірчі інтервали 0,007746 ≤ *a* ≤1,04182; 0,932949 ≤ *b* ≤1,02658. Аналіз верхньої і нижньої меж довірчих інтервалів приводить до висновку про те, що з вірогідністю  $p=1-\alpha=0.95$  параметрів  $a$  і  $b$ , перебуваючи у вказаних межах,

не набувають нульових значень, тобто є статистично значущими та істотно відмінними від нуля.

Оцінка адекватності моделі на основі дослідження нормальності розподілу залишкової компоненти на основі RS-критерію (рис. 3.27–3.29): *e*<sub>max</sub> =1,177574; *e*<sub>min</sub> = –1,32243; *S* = 0,65496; RS = 3,817033.

![](_page_29_Figure_2.jpeg)

Рисунок 3.27 ‒ Графік залежності розрахунків величини резекції MOS комп'ютерної системи від персентиля вибірки

![](_page_29_Figure_4.jpeg)

Рисунок 3.28 ‒ Графік підбору експериментальних даних (розрахунків комп'ютерної системи –

величини резекції окорухового м'яза від кута відхилення очного яблука)

![](_page_29_Figure_7.jpeg)

#### Рисунок 3.29 ‒ Графік залишків

Табличне значення RS-критерію за умови *n*=25, *α*=0,01:(3,33;4,69). Набуте значення критерію потрапляє в даний інтервал, отже, залишкова послідовність підкоряється нормальному закону. Модель адекватна за RS-критерієм.

Установлення очного яблука в первинну позицію шляхом резекції задньої порції сухожилля MOS. Оцінена адекватність моделі за критеріями Фішера і Стьюдента. Рівняння лінійної регресії має такий вигляд: *у*=3,185284+0,251684*х*.

Тісноту лінійного зв'язку оцінює коефіцієнт кореляції R=0,89507. Тіснота лінійного зв'язку між змінними може бути оцінена на підставі шкали Чеддока, як дуже висока. Середньоквадратичне відхилення значень залишкового ряду становить:

$$
S^2=0,154487.
$$
  
 $S=0,12429.$ 

Значення R²=0,80115, тобто значення змінної *у* на 89,5% залежить від *х*. Можна зробити висновок, що це рівняння значуще.

Якість моделі визначає середня помилка апроксимації:

$$
A = 8,27\%
$$
.

Якість побудованої моделі оцінюється як добра, оскільки *A* не перевищує 10%.

Фактичне значення F-критерію становить 261,1563. Табличне значення критерію за умови п'ятивідсоткового рівня значущості та мір свободи  $k_1$ =1 і *k* 2 =42–2=40, *F таб*. =251,293243. Оскільки факт таблиці *F* > *F таб*. , то рівняння регресії визнається статистично значущим. Оцінку статистичної значущості параметрів регресії і кореляції проведено за допомогою *t*-статистики Стьюдента і шляхом розрахунку довірчого інтервалу кожного з параметрів.

Табличне значення *t*-критерію для числа степенів свободи *m*=42–2=40 за умови рівня значущості  $\alpha=0.05$  становить  $t_{m a\delta}=2.021$ . Стандартні помилки  $m_a = 0.519164$ ;  $m_b = 0.019826$ ;  $m_R = 0.0705$ . А фактичні значення *t*-статистики  $t_a = 6,135414$ ;  $t_b = 12,69473$ ;  $t_R = 12,696$  перевищують табличне, тому параметри регресії статистично значущі та не випадково відмінні від нуля. Довірчі інтервали 2,84882 ≤ *a* ≤ 4,12584; 0,21161478 ≤ *b* ≤ 0,291754014. Аналіз верхньої і нижньої меж довірчих інтервалів приводить до висновку про те, що з вірогідністю  $p=1-\alpha=0.95$  параметрів  $a$  і  $b$ , перебуваючи у вказаних межах, не набувають нульових значень, тобто є статистично значущими та істотно відмінними від нуля.

Оцінка адекватності моделі на основі дослідження нормальності розподілу залишкової компоненти на основі RS-критерію (рис. 3.30–3.32): *e*<sub>max</sub> =3,03945; *e*<sub>min</sub> = −2,73582; *S*=1,242929; RS= 4,65. Табличне значення RS-критерію за умови  $n= 42$ ,  $\alpha=0.01$ : (3,8;5,4). Набуте значення критерію потрапляє в даний інтервал, отже, залишкова послідовність підкоряється нормальному закону. Модель адекватна за RS-критерієм.

![](_page_31_Figure_1.jpeg)

Рисунок 3.30 ‒ Графік залежності розрахунків величини резекції MOS комп'ютерної системи від персентиля вибірки (нормальний розподіл експериментальних даних)

![](_page_31_Figure_3.jpeg)

Рисунок 3.31 – Графік підбору експериментальних даних (розрахунків комп'ютерної системи – величини резекції окорухового м'яза від кута відхилення очного яблука)

![](_page_32_Figure_0.jpeg)

Рисунок 3.32 – Графік залишків

Оцінена адекватність моделі за критеріями Фішера і Стьюдента. Рівняння лінійної регресії має такий вигляд:

$$
y=1,154128+0,300917x.
$$

Тісноту лінійного зв'язку оцінює коефіцієнт кореляції R=0,976118. Тіснота лінійного зв'язку між змінними може бути оцінена на підставі шкали Чеддока, як дуже висока. Середньоквадратичне відхилення значень залишкового ряду становить:

$$
S = \sqrt{\sum_{i=1}^{n} e_i^2 / (n-1)} = 0,41695.
$$
  

$$
S^2 = 0,17385.
$$

Значення R²=0,952807, тобто значення змінної *у* на 95% залежить від х. Можна зробити висновок, що це рівняння значуще. Якість моделі визначає середня помилка апроксимації:

$$
\overline{A} = \frac{1}{n} \sum \left| \frac{y - \hat{y}}{y} \right| \cdot 100\% = 5,05\%.
$$

Якість побудованої моделі оцінюється як добра, оскільки *A* не перевищує 10%.

Фактичне значення *F*-критерію становить 726,828. Табличне значення критерію за умови п'ятивідсотковогоу рівня значущості та мір свободи  $k_1$ =1 і  $k_2$ =38–2=36, *F* таб. = 4,11. Оскільки факт таблиці *F > F* таб., то рівняння регресії визнається статистично значущим. Оцінку статистичної значущості параметрів

регресії і кореляції проведено за допомогою *t*-статистики Стьюдента і шляхом розрахунку довірчого інтервалу кожного з параметрів.

Табличне значення *t*-критерію для числа степенів свободи *m*=38–2=36 за умови рівня значущості *α*=0,05 становить *t таб* =2,028. Стандартні помилки *m*<sub>a</sub>=0,247606; *m*<sub>b</sub>=0,011162; *m*<sub>R</sub>=0,0362066. А фактичні значення *t*-статистики  $t_a$  =4,661157;  $t_b$  =26,95975;  $t_R$  =26,95967 перевищують табличне, тому параметри регресії статистично значущі та не випадково відмінні від нуля. Довірчі інтервали 0,651961 ≤ *a* ≤ 1,656296; 0,27828 ≤ *b* ≤ 0,323554. Аналіз верхньої і нижньої меж довірчих інтервалів приводить до висновку про те, що з вірогідністю  $p=1-\alpha=0.95$  параметрів  $a$  і  $b$ , перебуваючи у вказаних межах, не набувають нульових значень, тобто є статистично значущими та істотно відмінними від нуля.

Оцінка адекватності моделі на основі дослідження нормальності розподілу залишкової компоненти на основі RS-критерію (рис. 3.33–3.35): *e* max =3,03945; *e* min = –2,73582; *S*= 0,41695; RS= 4,7857. Табличне значення RS-критерію за умови  $n=38$ ,  $\alpha=0.01$ :(3,47;4,89). Набуте значення критерію потрапляє в даний інтервал, отже, залишкова послідовність підкоряється нормальному закону. Модель адекватна за RS-критерієм.

![](_page_33_Figure_3.jpeg)

Рисунок 3.33 ‒ Графік залежності розрахунків величини рецесії MOS комп'ютерної системи від персентиля вибірки (нормальний розподіл експериментальних даних)

![](_page_34_Figure_0.jpeg)

Рисунок 3.34 – Графік підбору експериментальних даних (розрахунків комп'ютерної системи – величини рецесії окорухового м'яза від кута відхилення очного яблука)

![](_page_34_Figure_2.jpeg)

Рисунок 3.35 ‒ Графік залишків

Оцінена адекватність моделі за критеріями Фішера і Стьюдента. Рівняння лінійної регресії має такий вигляд:

$$
y=4,935063+0,488135x.
$$

Тісноту лінійного зв'язку оцінює коефіцієнт кореляції R=0,905548. Тіснота лінійного зв'язку між змінними може бути оцінена на підставі шкали Чеддока, як дуже висока. Середньоквадратичне відхилення значень залишкового ряду становить:

$$
S^2=0,66303027;
$$
  

$$
S=0,8142667.
$$

Значення R²=0.820017, тобто значення змінної *у* на 82% залежить від *х*. Можна зробити висновок, що це рівняння значуще.

Якість моделі визначає середня помилка апроксимації:

$$
A = 6\%
$$
.

Якість побудованої моделі оцінюється як добра, оскільки *A* не перевищує 10%.

Фактичне значення *F*-критерію дорівнює 164,0184. Табличне значення критерію за умови п'ятивідсоткового рівня значущості та мір свободи  $k_1$ =1 і  $k_2$ =38–2=36, *F* таб. = 4,11. Оскільки факт таблиці *F > F* таб., то рівняння регресії визнається статистично значущим. Оцінку статистичної значущості параметрів регресії і кореляції проведено за допомогою *t*-статистики Стьюдента і шляхом розрахунку довірчого інтервалу кожного з параметрів.

Табличне значення *t*-критерію для числа степенів свободи *m*=38–2=36 за умови рівня значущості α=0,05 становить  $t_{m a\bar{b}}$ =2,028. Стандартні помилки  $m_a = 0.245381$ ;  $m_b = 0.038115$ ;  $m_R = 0.07071$ . А фактичні значення *t*-статистики  $t_a$  =20,1118;  $t_b$  =12,80697;  $t_R$  =12,8065 перевищують табличне, тому параметри регресії статистично значущі та не випадково відмінні від нуля. Довірчі інтервали 4,437406 ≤ *a* ≤ 5,43272; 0,410834 ≤ *b* ≤ 0,565435. Аналіз верхньої і нижньої меж довірчих інтервалів приводить до висновку про те, що з вірогідністю  $p=1-\alpha=0.95$  параметрів  $a$  і  $b$ , перебуваючи у вказаних межах, не набувають нульових значень, тобто є статистично значущими та істотно відмінними від нуля.

Оцінка адекватності моделі на основі дослідження нормальності розподілу залишкової компоненти на основі RS-критерію (рис. 3.36–3.38): *e*<sub>max</sub> =3,18359; *e*<sub>min</sub> = −1,37574; *S*=0,8142667; RS=4,8. Табличне значення RS-критерію за умови  $n=38$ ,  $\alpha=0.01$ :(3,47;4,89). Набуте значення критерію потрапляє в даний інтервал, отже, залишкова послідовність підкоряється нормальному закону. Модель адекватна за RS-критерієм.

![](_page_35_Figure_4.jpeg)

Рисунок 3.36 ‒ Графік залишків

![](_page_36_Figure_0.jpeg)

Рисунок 3.37 ‒ Графік залежності розрахунків величини рецесії MOS комп'ютерної системи від персентиля вибірки (нормальний розподіл експериментальних даних)

![](_page_36_Figure_2.jpeg)

Рисунок 3.38 – Графік підбору експериментальних даних (розрахунків комп'ютерної системи – величини рецесії окорухового м'яза від кута відхилення очного яблука)

Оцінена адекватність моделі за критеріями Фішера і Стьюдента. Рівняння лінійної регресії має такий вигляд:

$$
y=0,751397+0,268442x.
$$

Тісноту лінійного зв'язку оцінює коефіцієнт кореляції R=0,95334. Тіснота лінійного зв'язку між змінними може бути оцінена на підставі шкали Чеддока, як дуже висока. Середньоквадратичне відхилення значень залишкового ряду становить:

> S²=0,335757; S=0,579445.

Значення R²=0,908857, тобто значення змінної *у* на 91% залежить від *х*. Можна зробити висновок, що дане рівняння значуще. Якість моделі визначає середня помилка апроксимації: *A* =5,6 %. Якість побудованої моделі оцінюється як добра, оскільки *A* не перевищує 10%. Фактичне значення *F*-критерію становить 358,983. Табличне значення критерію за умови п'ятивідсоткового рівня значущості та мір свободи  $k_1 = 1$  і  $k_2 = 38 - 2 = 36$ ,  $F$  *таб*. = 4,11. Оскільки факт таблиці  $F > F$  таб., то рівняння регресії визнається статистично значущим. Оцінку статистичної значущості параметрів регресії і кореляції проведено за допомогою *t*-статистики Стьюдента і шляхом розрахунку довірчого інтервалу кожного з параметрів.

Табличне значення *t*-критерію для числа степенів свободи *m*=38–2=36 за умови рівня значущості *α*=0,05 становить *t таб* =2,028. Стандартні помилки *m*<sub>a</sub> =0,372203; *m*<sub>b</sub> =0,014168; *m*<sub>R</sub> =0,0503. А фактичні значення *t*-статистики  $t_a$  =2,18782;  $t_b$  =18,94685;  $t_R$  =18,953 перевищують табличне, тому параметри регресії статистично значущі та не випадково відмінні від нуля.

Довірчі інтервали 0,003466 ≤ *a* ≤ 1,51006; 0,239708 ≤ *b* ≤ 0,297177. Аналіз верхньої і нижньої меж довірчих інтервалів приводить до висновку про те, що з вірогідністю  $p=1-\alpha=0.95$  параметрів  $a$  і  $b$ , перебуваючи у вказаних межах, не набувають нульових значень, тобто є статистично значущими та істотно відмінними від нуля.

Оцінка адекватності моделі на основі дослідження нормальності розподілу залишкової компоненти на основі RS-критерію (рис. 3.39–3.41): *e* max =3,18359; *e* min = –1,37574; *S*=0,579445; RS= 4,586782. Табличне значення RS-критерію за умови *n*=38, *α*=0.01:(3,47;4,89). Набуте значення критерію потрапляє в даний інтервал, отже, залишкова послідовність підкоряється нормальному закону. Модель адекватна за RS-критерієм.

![](_page_37_Figure_4.jpeg)

Рисунок 3.39 ‒ Графік залежності розрахунків величини рецесії MOS комп'ютерної системи від персентиля вибірки (нормальний розподіл експериментальних даних)

![](_page_38_Figure_1.jpeg)

Рисунок 3.41 – Графік підбору експериментальних даних (розрахунків комп'ютерної системи – величини рецесії окорухового м'яза від кута відхилення очного яблука)

## *Результати дискримінантного аналізу вхідних параметрів, які впливають на результат передопераційного планування.*

Розглянемо використання моделі лінійної дискримінації для оцінювання ймовірностей помилок запропонованого методу передопераційного планування хірургічної корекції патології окорухового апарату. Вхідними даними є результати обстеження на базі офтальмологічного відділення Кременчуцької дитячої міської лікарні. У першій групі даних результати обстеження 42 пацієнтів.

Відстань Махаланобіса розраховується за такою формулою [39,40]:

$$
\delta = \sqrt{\sum_{i=1}^{n} \left( \frac{m_i^{(0)} - m_i^{(1)}}{\sigma_i} \right)^2} ,
$$

де  $m_i^{(0)}$ ,  $m_i^{(1)}$  i  $\sigma_i^{(0)}$ ,  $\sigma_i^{(1)}$  – середнє значення і середньоквадратичне відхилення відповідних показників, і пов'язана з ним імовірність помилки прийняття рішення буде визначатися за такою формулою:

$$
P_{\text{ou}} \le 1 - \Phi\big(\delta/2\big), \text{ soскona } \sigma_i = \max\Big(\sigma_i^{(0)}, \sigma_i^{(1)}\Big).
$$

З формул, наведених вище, видно, що ймовірність помилки тим менша, чим більший нормований за дисперсією квадрат відстані між векторами середніх. Отже, у розрахунках брали участь п'ять інформативних параметрів. У табл. 3.2 наводяться результати розрахунків дискримінантних характеристик п'яти параметрів.  $\Theta_0$ і  $\Theta_1$  – стан об'єкта контролю в нормі та в разі патології відповідно.

Таблиня 3.2.

![](_page_39_Picture_353.jpeg)

**Результати розрахунків дискримінантних характеристик п'яти параметрів**

Крива № 1 (рис. 3.42) є результатом розрахунків дискримінантних характеристик п'яти основних параметрів, на які спирався офтальмолог у виконанні оперативних втручань. Крива № 2 – результат розрахунків дискримінантних характеристик п'яти основних параметрів, на яких базується комп'ютерна система передопераційного планування. Відстань Махаланобіса в 4-му і 5-му параметрів збільшена на 2,3 і 2,89 відповідно, також зменшені ймовірності помилок в урахуванні площі м'язів та результуючого моменту сили на 14% та 19% відповідно. Це пояснюється врахуванням у математичній моделі додаткових топографо-анатомічних даних у визначенні ділянок прикріплення окорухових м'язів.

З рис. 3.43 видно, що всі параметри впливають на ймовірність прийняття діагностичного рішення й не можуть бути виключеними з розрахунків. Практично показано вплив на ймовірність помилки передопераційного планування розмірності простору інформативних параметрів.

![](_page_40_Figure_2.jpeg)

Рисунок 3.42 ‒ Результати розрахунків дискримінантних характеристик п'яти параметрів (розрахунок відстані Махаланобіса)

![](_page_41_Figure_0.jpeg)

Рисунок 3.43 ‒ Результати розрахунків дискримінантних характеристик п'яти параметрів (розрахунок імовірності помилки)

## **3.5 Розроблення основних медико-технічних вимог та практичних рекомендацій щодо проектування та використання системи комп'ютерного планування хірургічної корекції косоокості**

Для вдалого хірургічного втручання з приводу косоокості необхідно розробити основні медико-технічні вимоги та практичні рекомендації, які б дозволили максимально продуктивно використати комп'ютерну систему в хірургічній практиці та навести приклади різноманітного її застосування.

Для роботи комп'ютерної системи потрібні такі дані: кут відхилення очного яблука від початкової позиції та радіус ока. Ці дані необхідно виміряти з мінімальною похибкою. Радіус ока є важливим показником, тому що окоруховий апарат дитини розвивається від народження до 10–14 років, коли завершується становлення бінокулярного зору. Тому необхідно враховувати анатомічні особливості як дітей, так і дорослих.

Медичні працівники для визначення кута косоокості досить часто користуються методом Гіршберга. Метод Гіршберга – досить простий спосіб визначення кута косоокості, але має дуже велику похибку вимірювання, яка становить +5° (±10 ПД – призменні діоптрії) [41]. Тому цей метод мало придатний для вимірювання малих кутів девіації (до 15° або 30 РD).

Рекомендується для визначення кутів косоокості використовувати призменну страбометрію з набором призменних компенсаторів косоокості

КК-42, яка дозволяє з високою точністю (±1 ПД) вимірювати малі кути косоокості та диференціювати їх від кутів косоокості середньої величини.

Також можна використовувати тести з різними зображеннями, які поділяються на два типи: тест «Крило» Maddox і тест із паличкою Maddox. Дозволяється користуватися сіноптофором СИНФ-1 [42] (рис. 3.44). Це інструмент для оцінки косоокості та кількісної оцінки бінокулярного зору з такими характеристиками: діапазон показань шкали горизонтальних кутів 0 $\pm$  45°, діапазон показань шкали вертикальних кутів 0 $\pm 10^{\circ}$ , кут повороту кожної оптичної головки у разі симетричних розворотів обох головок у напрямку: сходження оптичних осей окулярів головок - не менше ніж 45°; розбіжності оптичних осей окулярів головок – не менші ніж 25°. Кут повороту оптичних головок у разі спільних односторонніх розворотів не менший ніж 32°. Поворот об'єктів щодо оптичної осі в обидва боки від нуля не менший ніж 15°. Відстань між осями окулярів оптичних головок змінюється в межах 50–70 мм.

![](_page_42_Picture_2.jpeg)

Рисунок 3.44 ‒ Сіноптофор СИНФ-1

Існують інші способи визначення кута косоокості, якими можна користуватися тільки в крайньому випадку, коли інші способи недоступні. Наприклад, тест Krimsky. Основним недоліком є те, що справжня величина відхилення є заниженою. Тест із прикривання поділяється на три типи: тест із

прикривання/відкривання, альтернативний тест із прикривання, тест із прикривання з призмами. Основним недоліком є те, що цей тест оснований на здатності пацієнта фіксувати об'єкт, – для його проведення необхідні увага і взаємодія. Якщо це діти у віці 2–3 років, цього досягти вкрай важко.

Для визначення радіуса очного яблука рекомендується використовувати ультразвукове дослідження. Можна застосовувати будь-який ультразвуковий пристрій із такими характеристиками: роздільна здатність 0,1 мм, похибка ±0,1 мм, наприклад, таким вимогам відповідає А-скан APPASCAN PLUS (рис. 3.45, а) [43]. Також для виявлення змін окорухових м'язів по всій довжині можна застосовувати магнітно-резонансну томографію або комп'ютерну томографію. Магнітно-резонансна томографія – це дорогий метод дослідження, але дуже інформативний. Його використання є виправданим, коли інші методи досліджень не дають повної інформативної картини про патологію окорухового апарату. Комп'ютерна томографія також дорогий метод дослідження і дуже інформативний, який базується на рентгенівському опроміненні організму людини в малих дозах. Використання цього методу дослідження є виправданим, коли інші методи діагностики безсилі [44,45,55,62].

![](_page_43_Picture_2.jpeg)

Рисунок 3.45 – Медичні прилади: а) пристрій для ультразвукового дослідження APPASCAN PLUS; б) циркуль-вимірювач за Кастров'єхо B-2121

У виконанні хірургічних операцій фахівцю необхідно вимірювати довжину м'яза, величину прикріплень м'яза до поверхні очного яблука. Для цього рекомендується використовувати циркуль-вимірювач за Кастро'ьєхо B-2121 (рис. 3.45, б), який має такі параметри: робоча частина вигнута, дозволяє вимірювати від 0 до 20 мм, загальна довжина 87 мм. Також на результат операцій буде впливати людський чинник (похибка офтальмологахірурга) і похибка хірургічних інструментів. Для стабільності роботи системи необхідно передбачити захист від несанкційного доступу до спеціалізованих даних. Ця вимога не суперечить відкритості системи і дозволяє підвищити стійкість роботи. Також потрібно розробити відповідні інтелектуальні бази даних та знань, які несуть розширену інформацію щодо анатомо-фізіологічних показників структур [46-54].

Контроль положення хірургічного інструмента в разі малоінвазивних операцій на головному мозку відіграє найважливішу роль для забезпечення максимального лікувального ефекту і відсутності важких ускладнень. Тому, з точки зору надійності, доцільно оснастити комп'ютерну стереотаксичну систему декількома підсистемами контролю положення хірургічного інструмента – інтроскопічними (КТ, рентгенівські установки), оптичною – навігаційним пристроєм і механічною – додатковим приводом маніпулятора. Водночас необхідно забезпечити умови, щоб помилки систем контролю положення значно відрізнялися – в іншому випадку не вдасться створити стійку систему навігаційного контролю.

Помилка позиціонування хірургічного інструмента механічною частиною маніпулятора має становити не більше ніж 0,5 мм, інакше загальна похибка наведення буде неприпустимо великою (понад 3 мм), що, з огляду на малі розміри оперованих ділянок і наявність функціонально значущих навколишніх структур, є неприпустимим для малоінвазивної нейрохірургії.

Доцільним є використання контрастних кісткових структур як зовнішніх опорних орієнтирів у процесі навігаційної прив'язки ділянки оперативного втручання під час операції. Зокрема, якщо на етапі розрахунку локалізації координат виконується аналіз винятково внутрішньомозкових орієнтирів, то на етапі навігації здійснюється прив'язка до найбільш чітко візуалізованих на топограмі контрастних орієнтирів, якими є найчастіше кісткові структури черепа.

Як зовнішні навігаційні анатомічні орієнтири необхідно приймати анатомічні об'єкти, що можуть бути однозначно визначені як в передопераційний період, так і під час проведення операції [63]. Основними критеріями анатомічних орієнтирів є: анатомічна однорідність ділянки орієнтира; сталість позиції щодо інших орієнтирів (відсутність можливого зсуву); можливість контрастної візуалізації орієнтира і, як наслідок, простота та однозначність його ідентифікації.

У процесі траєкторного комп'ютерного планування доцільно використовувати дані КТ-ангіографії, оскільки в іншому випадку без візуалізації судинного русла втрачається інформація про найбільш небезпечні до пошкодження хірургічним інструментом структури, що істотно зменшує ефективність розробленого методу.

Віртуальне моделювання стереотаксичних втручань доцільно здійснювати на основі універсальної моделі стереотаксичного апарата Лекселя, що має два кутові та один лінійний ступінь свободи, що забезпечує гнучкість процедури стереотаксичного наведення.

Точність реєстрації положення хірургічного інструмента під час нейронавігації з використанням оптичного методу залежить від параметрів пристроїв реєстрації, прецизійності калібрування оптичної стереосистеми, а також розмірів маркерів. У проектуванні оптичних навігаційних систем потрібно враховувати оптичні властивості (освітленість) операційної або використовувати додаткові технічні засоби, які дозволяють проводити підсвічування маркерів в інфрачервоному спектрі.

У разі використання інтраопераційного виду інформації затримка отримуваних даних має бути не більшою ніж 30 с для забезпечення реакції нейрохірурга і прийняття рішень. Об'єм сканування – не менший ніж 300×300×300 мм, що відповідає ділянці сканування головного мозку. Можливість використання контрастних речовин (за умови КТ рентгенконтрастних, у разі МРТ – магнітноконтрастних).

Підсистема навігації має забезпечувати частоту оновлення положення, наближену до 15–25 Гц, а також інертність розрахунку, виходячи з частоти оновлення положення, повинна становити не більше ніж 0,04 с.

Підсистема планування має дозволяти проводити розрахунок оптимального хірургічного доступу в режимі реального часу, а саме оновлювати інформацію за 0,04 с.

### **Висновки з розділу**

1. Проведені результати експериментальних (порівняльних) досліджень показали, що в процесі функціональних оперативних втручань на структурах проміжного і середнього мозку малотравматичні траєкторії нейрохірургічного доступу розташовуються в межах традиційних ділянок хірургічного доступу до цих структур. Однак використання персоналізованих ризикових карт хірургічних доступів дозволяє в перспективі зменшити діаметр трепанаційного отвору з 25 мм до 17 мм і знизити загальну інвазивність операції.

2. У разі втручань з біопсії або деструкції внутрішньомозкових утворень через зсув шлуночкової системи мозку неможливо використовувати дані стереотаксичних атласів, що істотно зменшує ефективність розробленого методу через неточності за умови картування внутрішньомозкових структур. Доцільно доповнювати дані анатомічних атласів регресійною залежностю і морфінгом – уточнювальними операціями, які враховують індивідуальну анатомічну варіабельність, а також інформацією на підставі структурованих моделей на основі наборів гістологічних препаратів.

3. Похибка пристрою оптичної реєстрації. У разі використання оптичних хірургічних навігаційних систем слід забезпечити необхідну точність таких систем, за рахунок включення блоків фільтрації. Крім того, значне збільшення кількості оптичних маркерів (починаючи з 10) не зменшує помилки визначення положення хірургічних маркерів. Отже, використання чотирьох маркерів є достатнім для визначення матриці трансформації, а використання 6–10 оптичних маркерів достатнє для забезпечення параметрів визначення помилки не більше ніж 2 мм за умови допустимого рівня перешкод. У разі інтраопераційної реєстрації положення хірургічного інструмента виявлено, що загальна помилка здебільшого визначається похибками наведення і позиціонування хірургічного інструмента і становить близько 2 мм.

4. Розроблена комп'ютерна система є адекватною за критеріями Стьюдента та Фішера. Якість побудованої моделі оцінюється як добра, оскільки середня помилка апроксимації не перевищує 10%. Сформульовані основні медико-технічні вимоги щодо роботи з комп'ютерною системою передопераційного планування. Для визначення кутів косоокості рекомендується використовувати призмову страбометрію, а для визначення радіуса ока – ультразвуковий метод дослідження. Можна користуватися іншими розглянутими методами діагностики залежно від ситуації, наприклад, коли інші методи недоступні або час на проведення додаткових досліджень обмежений. Наведені приклади характеризують різноманітність застосування комп'ютерної системи в хірургічній практиці окорухового апарату людини.

5. Проведено дискримінантний аналіз між вихідними даними інтерактивного та комп'ютерного планування, за результатами якого зменшені ймовірності помилок у врахуванні площі м'язів та результуючого моменту сили на 14% та 19% відповідно. Це пояснюється врахуванням у математичній моделі додаткових топографо-анатомічних даних у визначенні ділянок прикріплення окорухових м'язів. Запропоновано використовувати в передопераційному хірургічному плануванні комп'ютерну систему, яка підвищує ефективність

хірургічного втручання на 27%. Комп'ютерна система значно скорочує час перебування пацієнта під наркозом за рахунок швидкості та зручності отримання необхідних розрахунків.

#### **ВИСНОВКИ**

У науковій роботі вирішене актуальне завдання – розроблення комп'ютерних технологій для планування хірургічних втручань на структурах головного мозку та окоруховому апараті людини. Оскільки сучасні методики проведення оперативних втручань ґрунтуються на параметрах так званої «середньостатистичної людини» без урахування індивідуальної анатомічної будови, необхідно уникнути появи тяжких, непередбачених наслідків. Застосування комп'ютерного планування може значно пришвидшити та спростити роботу лікаря, дозволить йому уникнути власних помилок, підготує лікаря до можливого виникнення тяжких, небажаних, непередбачених ситуацій, а також допоможе запобігти їхній появі. Головне завдання комп'ютерного планування – це вибір із багатьох можливих варіантів найменш травматичного шляху здійснення хірургічного втручання для людини з урахуванням її анатомічної особливості.

За допомогою спеціального програмного забезпечення фахівець зможе швидко й ефективно обробитиє інформацію, що надходить від приладів, і вибрати кілька альтернативних рішень, які пропонують комп'ютерні технології. Завдяки цьому лікар має змогу виявити більш тонкі ознаки хвороби, значно раніше визначити ускладнення, що починаються, і запобігти їм. Отже, починаючи операцію, хірург розраховує не тільки на свій власний досвід.

Основні результати полягають у тому, що:

– використання запропонованого спеціалізованого програмного продукту для планування хірургічних втручань за результатами попередньої клінічної апробації дозволило підвищити ефективність хірургічного втручання на 27%, а відповідно значно скоротився час перебування пацієнта під наркозом за рахунок підвищення швидкості та наочності отримання необхідних розрахунків;

– на основі аналізу наявних моделей окорухового апарату, методів та систем офтальмологічного хірургічного планування виявлено їхні недоліки, основними з яких є використання спрощеного математичного апарату, що не враховує геометричні властивості та біологічні параметри очного яблука, та відсутність адекватного комп'ютерного планування та прогнозування хірургічної корекції патології окорухового апарату;

– для підвищення достовірності методів прогнозування оперативних втручань на окорухових м'язах розроблено метод визначення координат прикріплень м'яза до поверхні очного яблука, який за рахунок установлення геометричних характеристик очного яблука дозволяє проводити комп'ютерне планування хірургічних втручань;

– розроблено метод розрахунку моментів сил окорухових м'язів на поверхні моделі очного яблука, який дозволяє підвищити достовірність визначення результуючого моменту сили всього комплексу очних м'язів та встановити відхилення очного яблука від первинної позиції. Метод розглядає кріплення м'яза до поверхні очного яблука не як точку, а як деяку протяжність. Виходячи з похибки апроксимації (менше ніж 1%), протяжність з відповідними довжиною та шириною доцільно розподілити на п'ять прямокутних ділянок;

– для здійснення запропонованих методів розрахунку моментів сил та координат анатомічних утворень розроблено модель окорухового апарату, що дозволяє використати тривимірну візуалізацію м'язів очного яблука та діючих моментів сил у проведенні передопераційного хірургічного планування;

– розроблено метод створення тривимірної моделі окорухового апарату, який за рахунок уведення геометричних властивостей очного яблука в офтальмологічній сферичній системі координат дозволяє враховувати індивідуальну анатомічну мінливість у комп'ютерному плануванні хірургічних втручань;

– з'ясовано, що отримана регресійна модель статистичної залежності між кутом відхилення очного яблука від первинної позиції та обсягу резекції окорухового м'яза є адекватною за критеріями Стьюдента та Фішера (середня помилка не перевищує 10%). Проведено дискримінантний аналіз між вихідними даними інтерактивного та комп'ютерного планування, за підсумками якого зменшені ймовірності помилок в урахуванні площі м'язів та результуючого моменту сили на 14% та 19% відповідно. Це пояснюється врахуванням у математичній моделі додаткових топографо-анатомічних даних для визначення ділянок прикріплення окорухових м'язів;

– за результатами аналітичного огляду джерел установлено, що на сучасному рівні розвитку засобів інтроскопічної візуалізації та медичної робототехніки для проведення стереотаксичних нейрохірургічних втручань потрібне розроблення методів траєкторного планування та вдосконалення методів нейронавігації, що дозволяли б у комплексі вирішувати завдання малотравматичного доступу до глибинних структур головного мозку людини;

– установлено, що для забезпечення оптимального за критерієм найменшої інвазивності хірургічного доступу необхідне введення функції інтегральної інвазивності траєкторії хірургічного інструмента, яка основана на використанні індексів інвазивності анатомо-функціональних структур мозку

залежно від рівня небезпеки ушкодження. Використання ступеневої інтегральної функції інвазивності дозволяє ранжувати можливі траєкторії хірургічного доступу без ефекту накопичувального перекривання за умови загальної кількості індексів інвазивності, що забезпечує вичерпне картування черепа та структур головного мозку за ступенем ризику операційних ушкоджень. За даними 28 оперативних втручань на структурах таламуса й субталамічної ділянки та за уточненням вибору координат положення трепанаційного отвору відповідно до запропонованого методу можна у використанні стереотаксичного апарата зі сферичною системою координат і глибини хірургічного доступу не більше ніж 100 мм зменшити кути наведення хірургічного інструмента до 10° та діаметр трепанаційного отвору від 25 мм до 17 мм, що також сприяє зниженню загального травматизму втручання;

– установлено, що визначення опорних орієнтирів СА і СР для побудови внутрішньомозкової системи стереотаксичних координат можливе за томографічними даними, шляхом автоматизованого аналізу контурів третього шлуночка в аксіальній проекції (паралельно орбіто-меатальній лінії) за умови відстані між перетинами не більше ніж 1 мм, що дозволяє виконувати візуалізацію глибинних структур головного мозку з урахуванням індивідуальної варіабельності пацієнта. Під час автоматизованого оброблення та сегментації внутрішньомозкових структур за даними комп'ютерної томографії доцільно використовувати вікно візуалізації з центром 40 HU та шириною 75 HU;

– для наведення стереотаксичного інструмента на завершальному етапі нейронавігації доцільно використовувати індивідуальну прив'язку координат розташування ділянки оперативного втручання до кісткових орієнтирів черепа, що дозволяє значно спростити процедуру стереотаксичного наведення без використання додаткових опорних міток. У цьому випадку потрібно використовувати внутрішні границі черепних орієнтирів, що мають у середньому в 2,5 раза кращу різкість внутрішніх контурів порівняно із зовнішніми;

– розроблено програмні засоби для траєкторного комп'ютерного планування та дослідний макет апаратно-програмного засобу для хірургічної навігації. Визначено основні медико-технічні вимоги до системи комп'ютерного планування та практичні рекомендації щодо її експлуатації, основними з яких є:

1) за умови інтраопераційної реєстрації положення хірургічного інструмента виявлено, що загальна похибка здебільшого визначається похибками наведення та позиціонування хірургічного інструмента і становить

приблизно 2 мм. Частота оновлення положення та візуалізації мають становити приблизно 15–25 Гц для забезпечення роботи в режимі реального часу. Виходячи з частоти оновлення, інертність роботи всіх компонентів системи має становити не більше ніж 0,04 с;

2) під час проведення передопераційного планування томографічне дослідження має проводитися томографічними засобами, що забезпечують сканування ділянки розміром не меншим за 300×300×300 мм. Розмір елемента зображення має становити не більше ніж 0,5 мм×0,5 мм, а відстань між зрізами не більше за 1 мм, що забезпечує необхідні вищезазначені показники похибки.

За результатами роботи було опубліковано понад 60 наукових праць, серед них 37 фахових видань, що розміщені в базі даних Google Scolar, зокрема чотири статті в періодичних фахових іноземних виданнях, що належать до міжнародної наукометричної бази даних Scopus, та чотири патенти України на корисну модель.

### **ПЕРЕЛІК ДЖЕРЕЛ ПОСИЛАННЯ**

1. Тейлор Д., Хойт К. Детская офтальмология / пер. с англ. – Москва: БИНОМ. – 2007. – 248 с.

2. Кухаренко Д.В., Аврунін О.Г., Мунтян Т.В. Медико-технічні вимоги та практичне застосування комп'ютерної системи передопераційного планування // Нові технології. Вісник Кременчуцького університету економіки, інформаційних технологій і управління. – Кременчук: КУЕІТУ, 2013. – № 3–4  $(41-42)$ . – C. 70–75.

3. Кухаренко Д.В., Аврунін О.Г. Етапи створення комп'ютерної системи передопераційного планування хірургічної корекції косоокості // Східно-європейський журнал передових технологій. – Харків, 2013. – № 6/9  $(66)$ . – C. 26–31.

4. Аврунин О.Г. Методика стереотаксических расчетов при интраоперационном проведении компьютерной томографии // Проблемы бионики. – 2002. – № 57. – С. 42–45.

5. Аврунин О.Г. Возможности автоматического определения координат опорных стереотаксических ориентиров // Вісник НТУ «ХПІ». –  $2003. - N_2$  19. – C. 3–8.

6. Аврунин О.Г., Тымкович М.Ю. Метод построения внутримозговой системы стереотаксических координат на основе лофтинговой модели третьего желудочка // Вестник НТУ «ХПИ»: сб. науч. тр. Темат. вып.: Механикотехнологические системы и комплексы. – Харьков: НТУ «ХПИ», 2015. – № 36  $(1145)$ . – C. 33–38.

7. Опыт проведения стереотаксических расчетов с использованием интраоперационной компьютерной томографии / В.И. Сипитый и др.// Український нейрохірургічний журнал. – 2006. – № 3. – С. 58–62.

8. Аврунин О.Г. Принципы компьютерного планирования функциональных оперативных вмешательств // Технічна електродинаміка. –  $2011. -$  4. 2. – C. 293–298.

9. Інтелектуальні технології моделювання хірургічних втручань / О. Г. Аврунін, С. Б. Безшапочний,Є. В. Бодянський, В. В. Семенець, В. О. Філатов. – Харків: ХНУРЕ, 2018. – 236 с. doi: 10.30837/978-966-659-236-4

10. Сучасні технології фантомного моделювання в нейрохірургії як різновид симуляційного навчання лікарів-нейрохірургів / В.О. П'ятикоп та ін. // Симуляційне навчання в системі підготовки медичних кадрів: матеріали навчально-методичної конференції. – Харків: ХНМУ, 2016. – С.136–138.

11. Худаева С.А., Абделхамид Ибрахим Юнус, Ханькунь Цзяо. Особенности цифровой обработки биомедицинских изображений // Матеріали Всеукраїнської наук.-практ. конф. молодих учених, курсантів та студентів «Авіація, промисловість, суспільство». – Кременчук, 2019. – С. 270–273.

12. Аврунин О.Г., Книгавко Ю.В. Алгоритмы программного рендеринга трехмерной графики для задач медицинской визуализации // Технічна електродинаміка. – 2010. – С. 258–261.

13. Книгавко Ю.В., Аврунин О.Г. Программная визуализация объемных медицинских данных // Технічна електродинаміка. – 2011. – С. 301– 308.

14. Буч Г., Рамбо Дж., Джекобсон А. Язык UML. Руководство пользователя / пер. с англ. – Москва: ДМК, 2000. – 432 с.

15. Кухаренко Д.В., Аврунін О.Г., Мунтян Т.В. Медико-технічні вимоги та практичне застосування комп'ютерної системи передопераційного планування // Нові технології. Вісник Кременчуцького університету економіки, інформаційних технологій і управління. – Кременчук: КУЕІТУ, 2013. – № 3–4  $(41-42)$ . – C. 70–75.

16. Бажан О.В., Аврунін О.Г., Тимкович М.Ю. Використання технологій віртуальної реальності в пластичній хірургії // І Всеукраїнська науково-практична конференція молодих вчених, курсантів та студентів «Авіація, промисловість, суспільство». – Кременчук, 2018. – C. 184.

17. Сучасні технології фантомного моделювання в нейрохірургії як різновид симуляційного навчання лікарів-нейрохірургів / В.О. П'ятикоп та ін. // Симуляційне навчання в системі підготовки медичних кадрів: матеріали навчально-методичної конференції. – Харків: ХНМУ, 2016. – С.136–138.

18. Масловский С.Ю., Слободской Р.Б., Аврунин О.Г. Визуализация ядер промежуточного мозга в системе стереотаксических координат // Материалы 1-го Международного молодежного форума «Радиоэлектроника и молодежь в ХХІ веке». – Харьков: ХТУРЕ. – 1997. – С. 151.

19. Аврунин О.Г., Семенец В.В., Масловский С.Ю. Визуализация вентролатерального ядра таламуса головного мозга человека // Радиоэлектроника и информатика. – 1998. – № 1(2). – C. 132–134.

20. Аврунин О.Г., Семенец В.В., Щербакова А.Б. Методы визуализации внутримозговых структур на современном этапе // Радиоэлектроника и информатика. –1999. – № 4(9). – С. 107–108.

21. The experience software-based design of virtual medical intrascopy systems for simulation study International Journal / O. Avrunin et al. // Information Technologies and Knowledge. – 2008. – Vol. 2. – P. 470–474.

22. Носова Я.В. Использование информационных моделей при разработке виртуальных обучающих систем // Медицинские приборы и технологии: междунар. сб. науч. ст. – Тула: ТулГУ, 2013. – С. 23–25.

23. Методика создания виртуальных средств имитации работы рентгеновского компьютерного томографа / О.Г. Аврунин и др. // Техническая электродинамика. Тем. вып. – Киев, 2007. – Т. 5. – С. 105–110.

24. Аврунин О.Г., Носова Я.В. Применение виртуальных тренажеров в лабораторном практикуме при дистанционном обучении // Проблеми теорії та практики дистанційної освіти в Україні. Матеріали міжвузівської конференції 19 жовтня 2012 р. – Харків: Харк. нац. ун-т будів. та архіт., 2012. – С. 6–10.

25. E-Learning of Functioning Principles Medical Intrascopy Systems / O. Avrunin et al. // 2th International Conference «Modern (e-) Learning». – July, 2007. – Varna, Bulgaria, ITHEA SOFIA. – P. 134–137.

26. Худаева С.А., Аврунин О.Г. Разработка натурного фантома для проведения ультразвуковых исследований // Матеріали 22 Міжнародного молодіжного форуму. – Харків: ХНУРЕ, 2019. – Т. 1. – С. 98–99.

27. Худаева С.А. Фантомное моделирование для обучения ультразвуковой диагностике // Інформаційні технології: наука, техніка, технологія, освіта, здоров'я: тези доповідей ХXVІІ Міжнародної науковопрактичної конференції MicroCAD-2019. – Харків, 2019. – С. 58.

28. Аврунин О.Г. Опыт разработки программного обеспечения для визуализации томографических данных // Вісник НТУ «ХПІ». – 2006. – № 23. – С.  $3 - 8$ .

29. Разработка современных систем цифровой оптической микроскопии / О.Г. Аврунин и др. // Материалы 4-го Междунар. радиоэлектрон. форума (МРФ'2011) 18–21 окт. 2011 г.: сб. науч. тр.: T. 3 «Актуальные проблемы биомединженерии». – Харьков: АНПРЭ, ХНУРЭ, 2011. – С. 14–15.

30. Масловский С.Ю., Аврунин О.Г. Опыт разработки программного обеспечения для автоматического распознавания объектов на гистологических изображениях // Вісник проблем біології і медицини. – 2003. – № 2. – C. 5–6.

31. Аврунин О.Г. Опыт разработки биомедицинской системы цифровой микроскопии // Прикладная радиоэлектроника. – 2009. – Т. 8. –  $\mathbb{N}$  1. – С. 46–52.

32. Мазуркин П.М. Биотехнический закон и планирование эксперимента // Успехи современного естествознания. – Москва: Академия естествознания, 2009. – Вып. 9. – С. 148–158.

33. Мазуркин П.М. Статистическое моделирование. Эвристикоматематический подход. Научное изд. – Йошкар-Ола: МарГТУ, 2001. – 100 с.

34. Математична модель комп'ютерної системи для доопераційного планування окорухового апарату людини / Д.В. Кухаренко та ін. // Нові технології. Вісник Кременчуцького університету економіки, інформаційних технологій і управління. – Кременчук: КУЕІТУ, 2011. – №1 (31).

35. Махкамова Х. Анатомо-топографические особенности наружных мышц глаза // Вестн. офтальмол. – 1970. – № 1. – С. 78–80.

36. Фёрстер Э., Рёнц Б. Методы корреляционного и регрессионного анализа: Руководство для экономистов. – Москва: Экономика и статистика,  $1983. - 302$  c.

37. Пасхавер А.Л., ЯблочникА.Л. Общая теория статистики. Для программированного обучения. – Москва: Финансы и статистика, 1983. – 432 с.

38. Суслов И.П. Основы теории достоверности статистических показателей. – Новосибирск: Наука. 1979. – 304 с.

39. Щапов П.Ф., Аврунин О.Г. Получение информационной избыточности в системах измерительного контроля и диагностики измерительных объектов // Український метрологічний журнал. – 2011. –  $\mathbb{N}_2$  1. – С. 47–50.

40. Аврунин О.Г., Томашевский Р.С., Фарук Х.И. Методы и средства функциональной диагностики внешнего дыхания: монография. – Харьков: ХНАДУ, 2015. – 208 с.

41. К вопросу о диагностике малых углов содружественного косоглазия. – URL: http://miroft.org.ua/ origunalarts/355.html

42. Сіноптофор СИНФ-1. – URL: http://www.geocities.ws/scanwala/ index\_files/ image072.jpg

43. Медичні пристрої – URL: http://www.panfundus.ru/a-b-scan/ SCANPLUS.html

44. Мосьпан В.О., Ємченко В.І., Кухаренко Д.В. Створення тривимірної моделі очного яблука з анатомічними утвореннями на його поверхні з використанням мови високого рівня програмування Borland Delphi 7.0 // Матеріали VII Всеукраїнської науково-технічної конф. «Фізичні процеси та поля технічних і біологічних об'єктів». – Кременчук: КДПУ, 2008. – С. 67–68.

45. Московская глазная клиника. – URL: http://proglaza.ru/stroenieglaza/ myshcy-glaza.html

46. Касаткина Н.В., Филатов В.А., Чапланова Е.Б. Об одном подходе к классификации моделей данных информационных систем // Проблеми системного підходу в економіці: зб. наук. праць. – 2011. –  $N_2$  37. – С. 3–9.

47. Касаткина Н.В., Танянский С.С., Филатов В.А. Методы хранения и обработки нечетких данных в среде реляционных систем // Автоматика. Автоматизація. Електротехнічні комплекси та системи. – Херсон: ХНТУ, 2009. – Вип. 2(24). – С. 80–86.

48. Филатов В.А. Мультиагентные технологии интеграции гетерогенных информационных систем и распределенных баз данных: дис... дра техн. наук: 05.13.06 / Харьковский нац. ун-т радиоэлектроники. – Харьков,  $2004. - 341$  c.

49. Филатов В.А., Цыбульник Е.Е., Чалая Л.Э. Модель мультиагентной системы автономного администрирования информационных систем и распределенных баз данных // Новости искусственного интеллекта. – 2002. № 4. – С. 620–627.

50. Левыкин В.М., Филатов В.А., Черненко Н.В. Метод синтеза единой структурной составляющей реляционной модели данных // Управляющие системы и машины. – 2011. – № 6. – С. 10–13.

51. Филатов В.А., Чапланова Е.Б. Development of Information Technology of Object-relational Databases Design // European Researcher. – 2012. – Vol.  $36. - N_2$  12. – P. 2095–2101.

52. Doskalenko S.N., FilatovV.A. On the Approach to Searching for Functional Dependences of Data in Relational Systems // Innovative technologies and scientific solutions for industries. – Kharkiv,  $2018. - N_2$ .  $3(1)$ . – P. 54–58.

doi: 10.30837/2522-9818.2018.3.054.

53. Filatov V., Semenets V. Methods for Synthesis of Relational Data Model in Information Systems Reengineering Problems // International Scient.-Pract. Conf. «Problems of Infocommunications. Science and Technology» (PIC S&T-2018) Kharkiv, 2018. doi: 10.1109/INFOCOMMST.2018.8632144.

54. Семенець В.В., Філатов В.О. Метод синтезу моделі даних у задачах реінжинірингу реляційних систем // Матеріали 7-ї Міжн. наук.-техн. конф. «Інформаційні системи та технології» (ІСТ-2018), 10–15 вересня 2018 р., Харків–Коблеве. – Харків: ХНУРЕ, 2018. – С. 12–14.

55. Сучасні інтелектуальні технології функціональної медичної діагностики / О. Г. Аврунін, Є. В. Бодянський, М. В. Калашник, В. В. Семенець, В. О. Філатов. – Харків: ХНУРЕ, 2018. – 236 с. doi:10.30837/978-966-659-234-01.

56. Кухаренко Д.В., Аврунін О.Г. Аналіз математичного апарату комп'ютерної системи передопераційного планування хірургічної корекції косоокості // Матеріали ХІІ Міжнародної науково-технічної конференції «Фізичні процеси та поля технічних та біологічних об'єктів», Кременчук – Hurghada. – Кременчук: КрНУ, 2013. – С. 164–166.

57. Кухаренко Д.В., Аврунін О.Г. Оцінка адекватності комп'ютерної системи передопераційного планування хірургічної корекції косоокості // Матеріали ХІІ Міжнародної науково-технічної конференції «Фізичні процеси та поля технічних та біологічних об'єктів», Кременчук – Hurghada. – Кременчук: КрНУ, 2013. – С. 166–168.

58. Аврунин О.Г., Семенець В.В. К вопросу об определении силовых характеристик поля в системах магнитного стереотаксиса // Радиотехника: всеукр. межвед. научн.-техн. сб. – 2001. – № 117. – С. 121–124.

59. Тымкович М.Ю., Аврунин О.Г., Фарук Х.И. Определение степени инвазивности хирургического доступа при компьютерном планировании оперативных вмешательств // Бионика Интеллекта. – 2013. – Т. 81. –  $\mathbb{N}_2$  2. – С. 101–104.

60. Тымкович М.Ю., Аврунин О.Г., Фарук Х.И. Методы планирования нейрохирургических доступов // Вісник НТУ «ХПІ». Серія «Нові рішення в сучасних технологіях». – 2014. – № 36 (1079). – С. 43–49.

61. Тымкович М.Ю., Аврунин О.Г. Оптимизация нейрохирургических доступов с использованием цифрового атласа внутримозговых структур // Вісник національного технічного університету «ХПІ». Серія «Нові рішення в сучасних технологіях». – 2015. – № 39 (1148). – С.63–67.

62. Этапы развития стереотаксического метода / О.Г. Аврунин и др. // Експериментальна i клiнiчна медицина. – 2001. – № 1. – C. 125–127.

63. Масловський С.Ю., Аврунин О.Г. Компьютерная версия стереотаксического атласа головного мозга человека // Експериментальна i клiнiчна медицина. – 1998. – № 1. – С. 135–139.

64. Аврунин О.Г., Карпенко Т.А. Визуализация данных контрастной компьютерной томографии // Прикладная радиоэлектроника. – 2007. – Т. 6. –  $N_2$ 1. – C. 56–61.